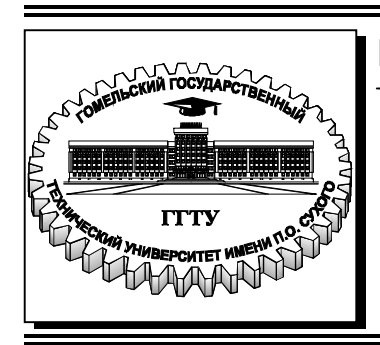

 **Министерство образования Республики Беларусь**

**Учреждение образования ´Гомельский государственный технический университет имени П. О. Сухогоª** 

Кафедра «Автоматизированный электропривод»

## **В. В. Логвин**

# **ЦИФРОВЫЕ СИСТЕМЫ УПРАВЛЕНИЯ И АВТОМАТИЗАЦИИ**

## **ПРАКТИКУМ**

**по курсу ´Системы числового программного управления и управление промышленными роботамиª для студентов специальности**  1-53 01 05 «Автоматизированные электроприводы» **дневной формы обучения**

УДК 681.5(075.8) ББК 32.965.6я73 Л69

#### *Рекомендовано научно-методическим советом факультета автоматизированных и информационных систем ГГТУ им. П. О. Сухого* (*протокол № 10 от 25.06.2021 г.*)

Рецензент: доц. каф. «Информационные технологии» ГГТУ им. П. О. Сухого канд. техн. наук, доц. *В. С. Захаренко* 

#### **Логвин, В. В.**

Цифровые системы управления и автоматизации : практикум по курсу «Системы числового программного управления и управление промышленными роботами» для студентов специальности 1-53 01 05 «Автоматизированные электроприводы» днев. формы обучения / В. В. Логвин. – Гомель : ГГТУ им. П. О. Сухого, 2023. – 48 с. – Систем. требования: PC не ниже Intel Celeron 300 МГц ; 32 Mb RAM ; свободное место на  $HDD$  16 Mb; Windows 98 и выше; Adobe Acrobat Reader. – Режим доступа: https://elib.gstu.by.  $-3a$ гл. с титул. экрана. Л69

Рассмотрены цифровые системы управления, даны задания и рекомендации по выполнению работ.

Для студентов специальности 1-53 01 05 «Автоматизированные электроприводы» дневной формы обучения.

> **УДК 681.5(075.8) ББК 32.965.6я73**

© Учреждение образования «Гомельский государственный технический университет имени П. О. Сухого», 2023

#### ТЕОРЕТИЧЕСКИЕ СВЕДЕНИЯ

В общем случае под управлением понимают такую систему ведения того или иного процесса, которая обеспечивает достижение заданных целей. Совокупность всех устройств, обеспечивающих управление каким-либо процессом или объектом, принято называть системой управления. В большинстве случаев процесс управления сводится к получению информации о задачах и результатах управления, анализу полученной информации и выработке решения, а также исполнения решения.

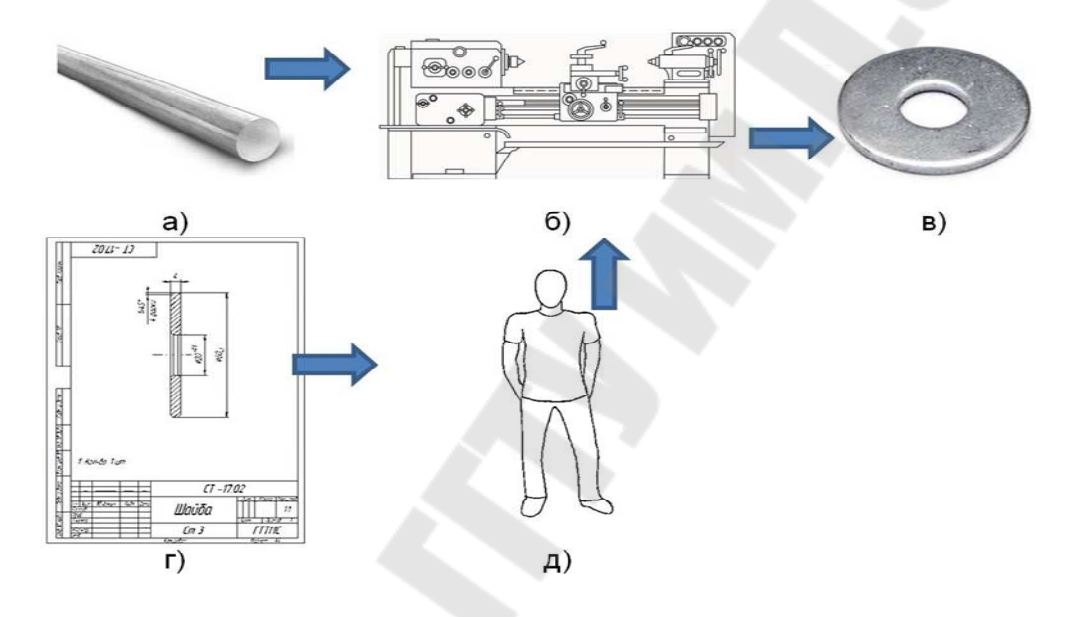

Рис. 1. Система ручного управления:  $a - 3a$ готовка; б – станок; в – изделие; г – чертеж; д – оператор

Управление может быть ручным и автоматизированным. В простейшей системе управления станками (рис. 1) рабочий, преобразует информацию пользуясь чертежом детали,  $\overline{R}$ определенные движения рук и воздействует на органы управления станком, обрабатывая деталь. Человек управляет циклом станка и величинами перемещения исполнительных органов. Преимуществом этой системы управления является гибкость. Любое изменение чертежа или переход к другим деталям реализуется быстро и без дополнительных затрат. В таких системах нет резервов роста производительности из-за ограниченных физиологических возможностей человека. Эта система характерна для универсальных

станков в условиях единичного, мелкосерийного и опытного производства.

В отличие от ручного управления автоматическое управление осуществляется по программе, в которой в том или ином виде воплощена информация чертежа детали (рис. 2). Программа может быть представлена на программном носителе. Человек при автоматическом управлении исключен из процесса управления станком, он участвует только в наладке станка или выполняет роль оператора. Автоматическое управление дает возможность существенно повысить производительность труда.

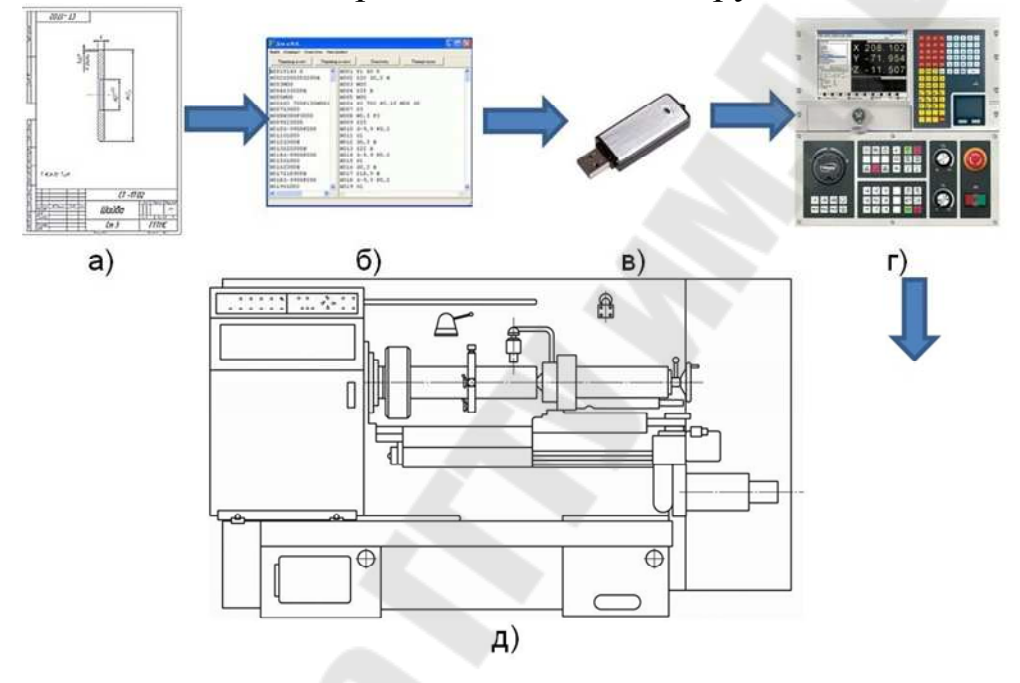

Рис. 2. Система автоматического управления – ЧПУ: а – чертеж; б – программа; в – программный носитель; г – стойка ЧПУ; д – станок ЧПУ

**Числовое программное управление станком** – управление обработкой заготовки на станке по **управляющей программе (УП)**, в которой данные заданы в цифровой форме. УП - совокупность команд на языке программирования, соответствующая заданному алгоритму функционирования станка по обработке конкретной заготовки.

**Система ЧПУ (СЧПУ)** – совокупность функционально взаимосвязанных и взаимодействующих технических и программных средств, обеспечивающих числовое программное управление.

**Устройство ЧПУ (УЧПУ)** ñ устройство, выдающее управляющие воздействия на исполнительные приводы и механизмы станка в соответствии с УП и информацией обратной связи (рис. 3).

Функции устройства ЧПУ определяют через его необходимые внешние взаимодействия. Устройство ЧПУ выступает как управляющий автомат по отношению к собственному объекту (технологическому оборудованию), одновременно оно со станком является объектом управления в окружающей производственной среде. Взаимодействие системы ЧПУ с объектом-оборудованием состоит в управлении формообразованием детали (геометрическая задача ЧПУ), в управлении рабочим процессом оборудования (технологическая задача ЧПУ), в управлении дискретной автоматикой станка (логическая задача ЧПУ). Взаимодействие с окружающей производственной средой (терминальная задача ЧПУ) проявляется в диалоге с оператором и информационном обмене с управляющей ЭВМ более высокого ранга.

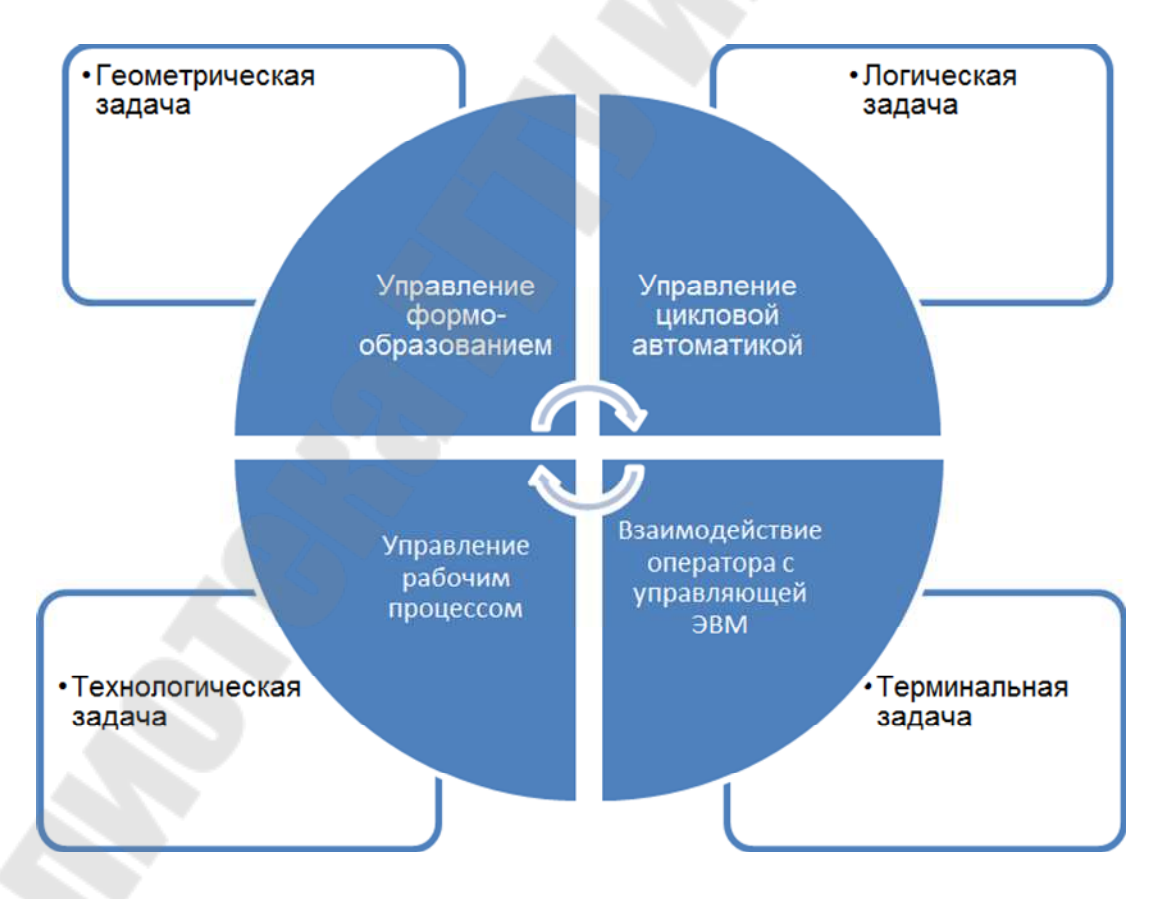

Рис. 3. Устройство ЧПУ

### **КРАТКИЙ СПРАВОЧНИК КОДОВ И СПЕЦИАЛЬНЫХ СИМВОЛОВ ПРОГРАММИРОВАНИЯ**

#### **G-коды**

G00 ñ **ускоренное перемещение**. Код G00 используется для выполнения ускоренного перемещения (рис. 4). Ускоренное перемещение, или позиционирование, необходимо для быстрого перемещения режущего инструмента к позиции обработки или к безопасной позиции. Ускоренное перемещение никогда не используется для выполнения обработки, так как скорость движения исполнительного органа станка очень высока и непостоянна. Код G00 отменяется при программировании следующих кодов: G01, G02, G<sub>03</sub>.

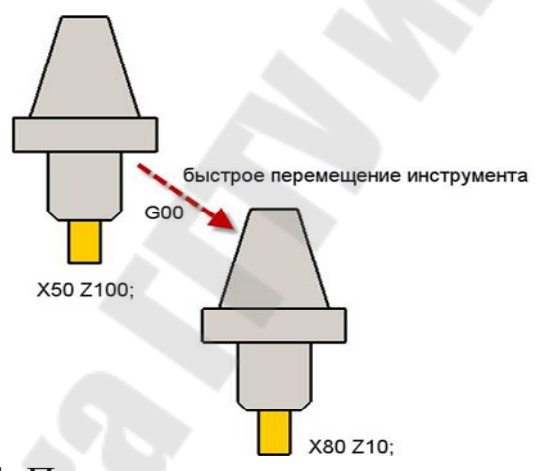

Рис. 4. Пример ускоренного перемещения. G00 X80 Z10 - позиционирование в точку с координатами (80; 10)

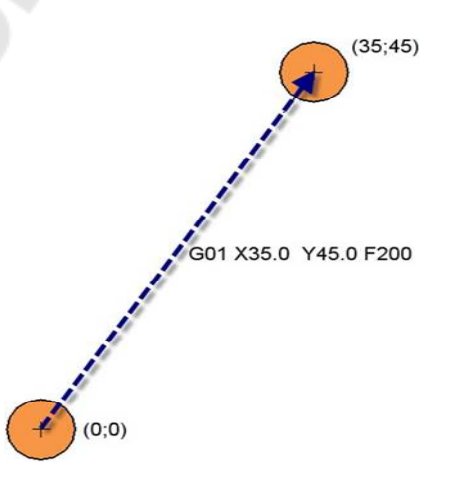

Рис. 5. Пример линейной интерполяции.  $G01$  X35 Y45 F200 – перемещение по прямой в точку с координатами (35; 45) со скоростью подачи 200 мм/мин

G01 – **линейная интерполяция**. Код G01 – команда линейной интерполяции, обеспечивающая перемещение инструмента по прямой линии с заданной скоростью (рис. 5). Скорость перемещения указывается F-адресом. Код G01 отменяется с помощью кодов G00, G02HG03.

G02 ñ **круговая интерполяция (дуга в направлении часовой стрелки).** Код G02 предназначен для выполнения круговой интерполяции, т.е. для перемещения инструмента по дуге (окружности) в на- правлении часовой стрелки с заданной скоростью. Скорость перемещения указывается F-адресом. Код G02 отменяется с помощью кодов G00, G01 и G03.

**G03 ñ круговая интерполяция (дуга против часовой стрелки).** Код G03 предназначен для выполнения круговой интерполяции, т.е.

для перемещения инструмента по дуге (окружности) против часовой стрелки с заданной скоростью (рис. 6). Скорость перемещения указывается F-адресом. Код G03 отменяется с помощью кодов G00, G01 и G02.

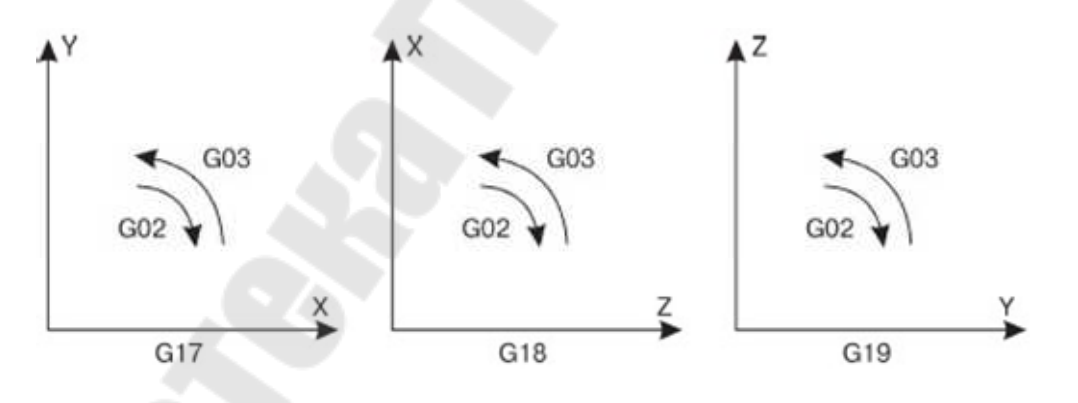

Рис. 6. Круговая интерполяция в разных плоскостях

G21 – **ввод метрических данных**. Код G21 активирует режим работы с метрическими данными. Пока действует этот режим, все вводимые данные воспринимаются как метрические. Рекомендуется во всех программах, которые написаны в метрических размерах, поставить команду G21 в начало программы (в строку безопасности),

чтобы в случае, если в программе, выполняемой до этого, действовал дюймовый режим, обеспечить выбор корректного формата.

G40 ñ **отмена автоматической коррекции радиуса инструмента.** Автоматическая коррекция радиуса инструмента отменяется программированием команд G40 и D00. Обычно код G40 находится в кадре с командой прямолинейного холостого перемещения от контура детали.

G49 ñ **отмена компенсации длины инструмента**. Компенсация длины инструмента отменяется путем программирования команды G49 или Н00.

G54ñG59 ñ **стандартные рабочие системы координат**. При помощи кодов G54, G55, G56, G57, G58 и G59 определяется, в какой рабочей системе координат будет производиться обработка де- тали. Путем выбора различных координатных систем программист может при помощи одной и той же программы обрабатывать различ- ные детали. Если была выбрана одна из координатных систем G54–G59, то она действует до тех пор, пока не будет активирована другая координатная система.

 $G73-G89 -$  постоянные циклы.

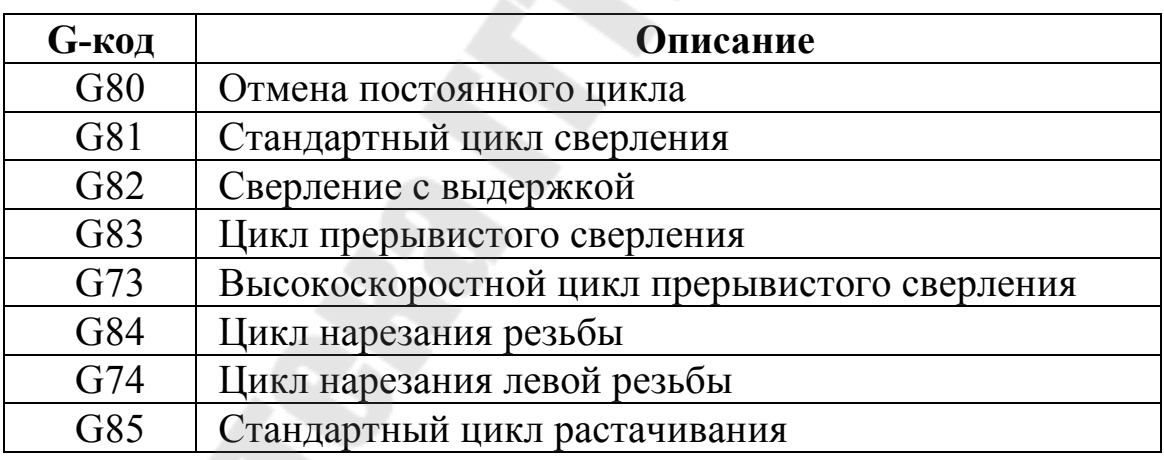

О работе с постоянными циклами сверления, растачивания и на- резания резьбы можно узнать из дополнительной литературы (см. список использованных источников).

G90 **ñ режим абсолютного позиционирования**. В режиме абсолютного позиционирования G90 перемещения исполнительных органов производятся относительно нулевой точки станка или относительно нулевой точки рабочей системы координат G54-G59.

G95 ñ **скорость подачи в дюймах/миллиметрах на оборот**.

7

G20 F0.1 – скорость подачи равна 0.1 дюйма на оборот; G21 F0.1 – скорость подачи равна 0.1 миллиметра на оборот.

#### **G96 ñ постоянная скорость перемещения.**

#### **G97 ñ отмена постоянной скорости перемещения.**

#### **Адреса/слова данных**

**X является командой осевого перемещения**. Как правило, за X принимают ось, вдоль которой возможно наибольшее перемещение исполнительного органа станка. При этом ось X перпендикулярна к оси Z и параллельна плоскости рабочего стола.

#### **Пример:**

G01 G90 X100 F200 – линейное перемещение в координату

 $X = 100$  со скоростью 200 мм/мин.

Когда X находится в одном кадре с кодом выдержки G04, то оно определяет время этой выдержки в секундах (паузы).

#### **Пример:**

G04 X5.0 – выполнить выдержку продолжительностью 5 сек.

**Y является командой осевого перемещения**. Ось Y перпендикулярна осям X и Z. Положительное или отрицательное число, входящее в состав этого слова данных, определяет конечную позицию исполнительного органа станка вдоль оси Y. В кадре можно запрограммировать Y только один раз. Если в кадре будут указаны несколько команд Y, то система ЧПУ будет работать с последней из них (которая ближе к знаку конца кадра).

### **Пример:**

G01 G90 Y102 F200 - линейное перемещение в координату

 $Y = 102$  со скоростью 200 мм/мин.

**Z является командой осевого перемещения**. В качестве положительного направления оси Z принимают вертикальное направление вывода инструмента (например, сверла) из заготовки. То есть ось Z всегда связана со шпинделем станка. Положительное или отрицательное число, входящее в состав этого слова данных, определяет конечную позицию исполнительного органа станка вдоль оси Z. В кадре можно запрограммировать Z только один раз. Если в кадре будут указаны несколько команд Z, то система ЧПУ будет работать с последней из них (которая ближе к знаку конца кадра).

### **Пример:**

G01 G90 Z0.5 F200 – линейное перемещение в координату  $Z = 0.5$  со скоростью 200 мм/мин.

**I, J, K** применяются во время круговой интерполяции и служат для указания относительных расстояний от начальной точки дуги до ее центра. Слово данных с I относится к оси **X**, слово данных с  $J - \kappa$ оси **Y**, а слово данных с **K** – к оси **Z**. При этом в зависимости от расположения дуги значения могут быть положительными или отрицательными.

Как пример использования I, J, K, можно рассмотреть кадр N100 программы, разобранной в параграфе 4 «Пример оформления отче- та» (кадр выделен жирным в табл. 3 с расшифровкой команд).

При действующей круговой интерполяции (G02/G03) R определяет радиус, который соединяет начальную и конечную точки дуги.

**Р** обычно используется в постоянных циклах обработки отверстий и определяет время выдержки (паузы) на дне отверстия. Числовое значение, входящее в состав **Р**-слова данных, обычно определяет время выдержки в 1/1000 секунды.

#### **Пример:**

М98 Р1001 - вызов подпрограммы О1001.

**Q** часто используется в циклах прерывистого сверления и определяет относительную глубину каждого рабочего хода инструмента.

При помощи **D** выбирается значение коррекции на радиус инструмента. Коррекция радиуса инструмента активируется командами G41 и G42. При помощи команды D00 можно отменить действующую коррекцию.

При помощи **Н** выбирается значение компенсации длины инструмента. Компенсация длины инструмента обычно активируется командой G43. При помощи команды Н00 можно отменить действующую компенсацию длины инструмента.

Для определения скорости подачи служит **F-адрес**. Если в одном кадре будут запрограммированы несколько скоростей подач, то система ЧПУ будет работать с последней из них. В случае программирования F с кодом G94 скорость подачи будет установлена в дюймах (G20) или миллиметрах (G21) в минуту (минутная подача). А в случае использования с G95 скорость подачи будет установлена в дюймах (G20) или миллиметрах (G21), наоборот.

С помощью **S** определяется число оборотов шпинделя. S-адрес является модальным, то есть установленное число оборотов остается неизменным до тех пор, пока не указано новое числовое значение вместе с **S**.

При помощи **Т** осуществляется управление магазином инструментов. Числовое значение с **Т** определяет номер инструмента (ячейки), который необходимо переместить в позицию смены путем поворота инструментального магазина.

С помощью **N** производится нумерация кадров УП. При использовании номера кадра он может быть поставлен в кадре в любую позицию, но обычно его указывают в самом начале. Номер кадра не влияет на работу станка, а помогает оператору ориентироваться в со- держании программы обработки.

#### **М-коды**

**М00 ñ запрограммированный останов.** Когда СЧПУ исполняет команду М00, то происходит так называемый запрограммированный останов. Все осевые перемещения останавливаются и возобновляют- ся лишь после того, как оператор станка нажмет клавишу Старт цикла на панели УЧПУ. При этом шпиндель продолжает вращаться (у большинства станков) и другие функции остаются активными. Если опера- тор станка нажимает клавишу Старт цикла, то выполнение программы будет продолжено с кадра, следующего за М00.

**М01 – останов по выбору.** Код М01 предназначен для останова по выбору. Действует он аналогично коду М00, однако предоставляет выбор оператору - нужно или не нужно прерывать выполнение управляющей программы. На панели УЧПУ практически любого станка име- ется клавиша (или переключатель) М01. Если эта клавиша нажата, то при чтении кадра с М01 происходит останов. Если же клавиша не нажата, то кадр М01 пропускается и выполнение УП не прерывается.

**М02 ñ конец программы.** Код М02 информирует СЧПУ о завершении программы.

**М03 – прямое вращение шпинделя.** При помощи кода М03 включается прямое (по часовой стрелке) вращение шпинделя с запрограммированным числом оборотов (S-слово). Команда М03 остается действую- щей до тех пор, пока она не будет отменена с помощью М04 или М05.

**М06 ñ автоматическая смена инструмента.** При помощи команды М06 инструмент, закрепленный в шпинделе, меняется на инструмент, находящийся в положении готовности в магазине инструментов.

**М30 ñ конец программы.** Код М30 информирует СЧПУ о завершении программы.

Положение и обозначение координатных осей в станках с ЧПУ

По технологическим признакам и возможностям станки с ЧПУ классифицируются по группам так же, как универсальные станки. При этом в зависимости от компоновки станка с ЧПУ меняется вид и пространственное расположение его системы координат.

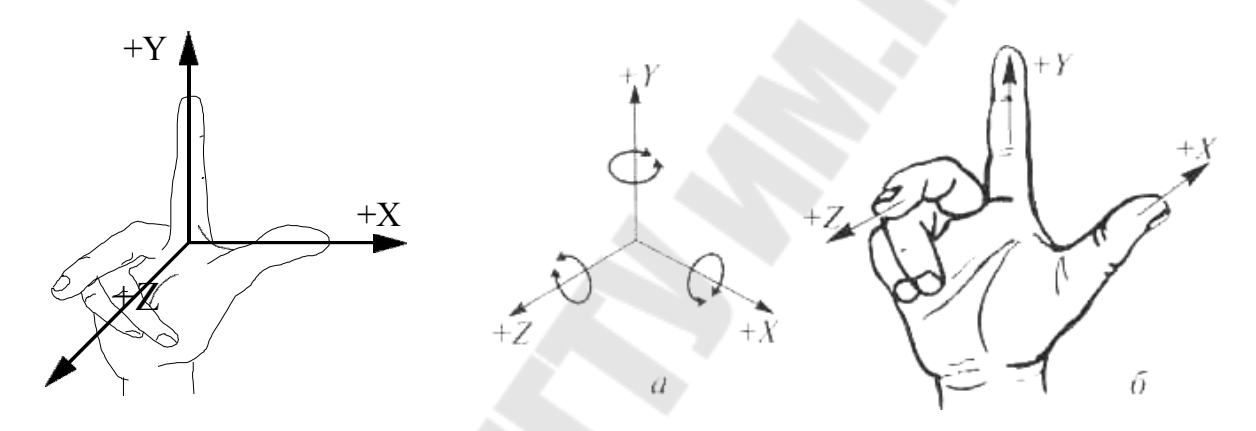

Рис. 7. Правило правой руки

Для фрезерных станков с ЧПУ используется пространственная координатная система, как правило, прямоугольная. Определяющим фактором для пространственного расположения осей координатной системы является ориентация в пространстве оси рабочего шпинделя. Ось шпинделя фрезерного станка всегда совпадает с осью Z. Положительным направлением оси Z является направление от места крепления заготовки на рабочем столе к месту крепления режущего инструмента в шпинделе. Если ось Z (ось шпинделя) расположена вертикально, то такой станок является вертикальнофрезерным станком, если ось Z расположена горизонтально, то горизонтально-фрезерным станком.

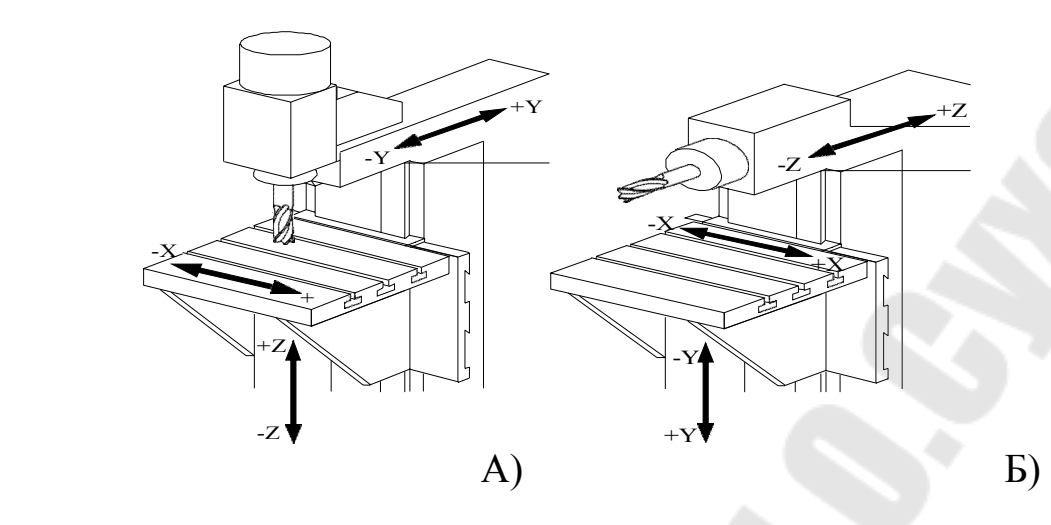

Рис. 8. Система координат вертикально-фрезерного станка (А) и горизонтально-фрезерного станка (Б)

Пространственное расположение и положительное направление двух других основ- ных осей координат X и Y определяется в соответствии с «правилом правой руки» (см.4). Если система координат фрезерного станка с ЧПУ содержит больше трех осей, то располо- жение дополнительных осей координат определяется расположением основных осей (см. рис. 7).

**Для токарных станков с ЧПУ** наиболее распространенной является плоская прямо-угольная система координат с осями Z и X. Как и в случае с фрезерными станками определяющим фактором для пространственного расположения осей координатной системы является ориентация в пространстве оси рабочего шпинделя, которая всегда совпадает с осью Z. Положительным направлением оси Z является направление от места крепления заготовки в шпинделе к режущему инструменту.

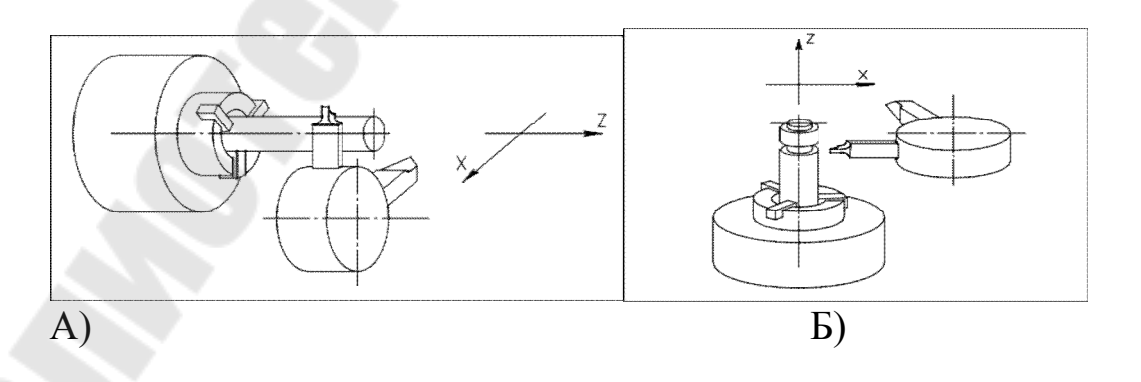

Рис.8. Система координат токарного станка с горизонтальным (А) и вертикальным (Б) расположением шпинделя

Ось X расположена перпендикулярно оси Z, при **OTC** положительное направление оси Х совпадает с направлением перемещения, при котором инструмент отдаляется от заготовки (рис.  $6$ ).

Если рабочий шпиндель токарного станка с ЧПУ управляется с помощью управляю- щей программы, то к двум линейным осям координат Z и X добавляется еще одна координатная ось - ось вращения С (см. рис. 9).

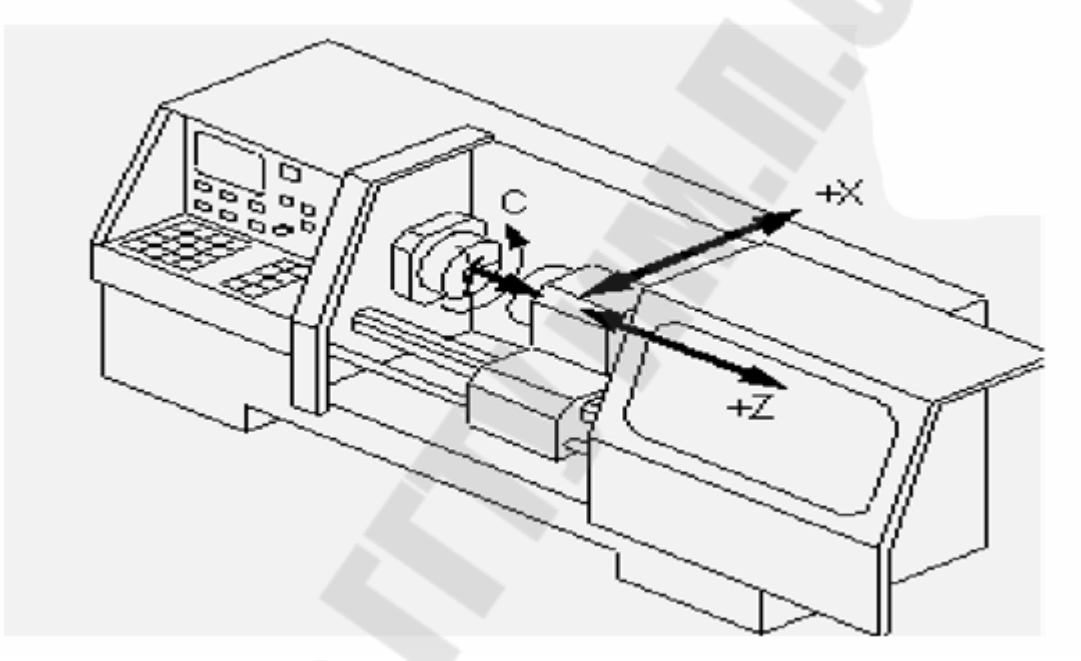

Рис. 9. Система координат токарного станка с программно управляемым шпинделем

### Представление траектории обработки

В большинстве систем числового программного управления (ЧПУ) работой технологического комплекса управляют дискретно, с ПОМОЩЬЮ импульсов. Цена одного импульса **(наименьшее)** перемещение), программируемое дискретность ИЛИ системы, отражает разрешающую способность комплекса, включающего систему ЧПУ, механизм подач и датчики обратной связи. Исходя из

дискретности системы приращения координат между опорными точками траектории можно выразить не в миллиметрах, а количеством импульсов. Например, если дискретность по оси Х составляет 0,01 мм/имп., а по оси  $Y - 0.02$  мм/имп., то значения  $\Delta x$  и  $\Delta$ у, равные, например, соответственно 12,85 мм и 8,6 мм, в импульсах будут выражены следующим образом:  $\Delta x = 1285$  имп.,  $\Delta y = 430$  имп.

Задание приращений по двум осям координат, однако, еще не определит заданного прямолинейного движения между точками. Даже при постоянной скорости подачи по осям вследствие неравенства координат заданной точки  $(\Delta x1 \neq \Delta y1)$  время движения по оси Х не будет равно времени движения по оси Y и заданная траектория будет искаженной (на рис.1, а показано штриховой линией). Приблизить фактическую траекторию к заданной можно введением дополнительных (промежуточных) опорных точек (точки 2...5 на рис.10, б) и заданием соответствующей последовательности перемещений инструменту между этими точками. Величина  $\delta$ определяет ошибку в отработке.

При программировании введение дополнительных опорных точек приводит к резкому увеличению расчетов и объема программы. Поэтому в практике детальное представление заданной траектории движения инструмента между двумя опорными точками (с выдачей команд на соответствующие перемещения по осям) осуществляется с помощью специального вычислительного устройства - элемента УЧПУ - интерполятора. Интерполятор непрерывно, т.е. в каждый данный момент, в процессе перемещения (в соответствии с заданными приращениями) инструмента от одной опорной точки к другой поддерживает функциональную связь между координатами опорных точек, т.е. обеспечивает отработку траектории в зависимости от вида функции. Если функция выражает прямую линию, то отрабатываемая траектория будет линейной, а интерполятор называется линейным. В процессе работы такой интерполятор при исходных заданных приращениях  $\Delta x_1$  и  $\Delta x_2$  (см. рис.10, а) непрерывно должен поддерживать такое соотношение скоростей движения инструмента по осям, при котором инструмент будет перемещаться по заданной линейной траектории.

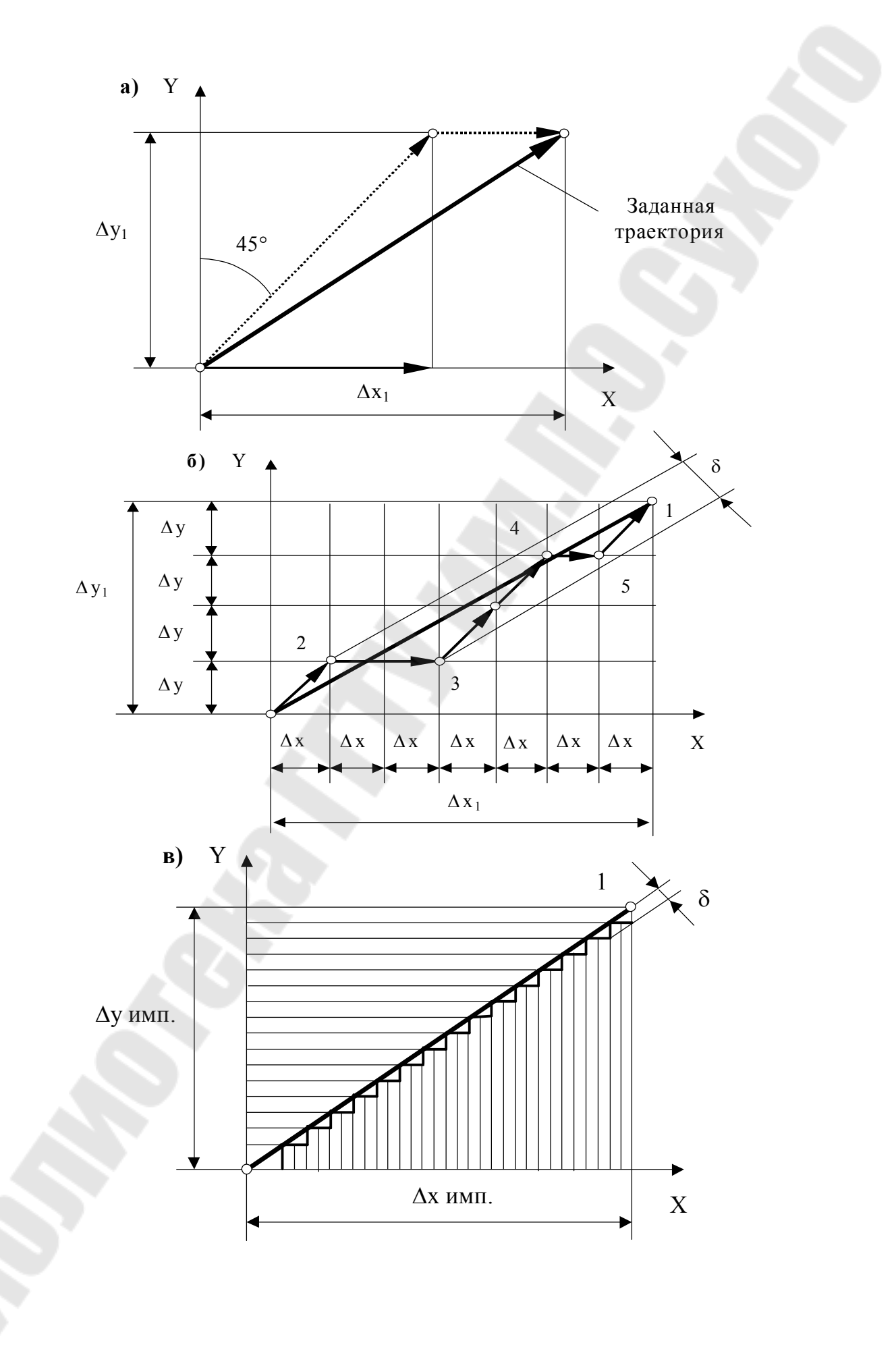

Рис. 10. Линейные траектории перемещения центра инструмента

Обеспечить точно функциональную связь между движениями по осям координат в каждой данной точке траектории очень сложно. В большинстве существующих станков перемещение инструмента по осуществляется приближенно, путем заданной траектории включения подачи переменно то вдоль одной, то вдоль другой оси. При этом интерполятор системы управления непрерывно оценивает отклонения от заданной траектории и стремится свести ЭТИ отклонения к минимуму. Скачки ступенчатой траектории при формировании заданной незначительны. Они равны или кратны цене одного управляющего импульса поступающего из интерполятора, или импульса, формируемого датчиком обратной связи. Например, прямая наклонная линия может формироваться попеременной подачей на приводы импульсов в такой последовательности: один импульс по оси Y и два по оси X (рис.11,в). Поскольку в современных станках наиболее часто цена импульса принимается равной 0,001 мм, то перемещение между двумя соседними опорными практически можно рассматривать точками как плавное. Интерполяция может быть также круговой, с помощью полиномов второй и высшей степеней и др.

Работа интерполятора как вычислительной машины основана на решении определенных задач. Известно несколько методов интерполяции, среди которых наиболее распространен метод оценочной функции, основанный на решении алгебраических уравнений.

При линейной интерполяции отрезок прямой рассматривается в системе координат, начало которой совмещено с начальной точкой  $T_0$  интерполируемого отрезка  $T_0$ ,  $T_k$  (рис. 12, а). Оценочную функцию для любой из промежуточных точек Т<sub>і</sub> траектории вдоль прямой можно выразить формулой

$$
F_{ij} = y_j x_k - x_i y_k,
$$

где  $x_k$ , н<sub>к</sub> - координаты конечной точки  $T_k$  интерполируемого отрезка; координаты начальной точки при интерполяции отрезка прямой равны нулю; х<sub>і</sub>, у<sub>і</sub> - текущие координаты точки Т<sub>і</sub> траектории,

определяемые числом элементарных дискретных перемещений і вдоль оси Х и ј вдоль оси Ү.

Логическая сущность оценочной функции состоит в том, что для всех точек заданной прямой справедливо соотношение  $y_k / x_k = y_j$  $/ x_i$ , или

\n The graph shows a function of the graph with a function 
$$
Y
$$
 and a function  $Y$  is labeled as  $Y$  and  $Y$  is labeled as  $Y$  and  $Y$  is labeled as <math display="</p>

$$
y_k x_i = y_j x_k
$$

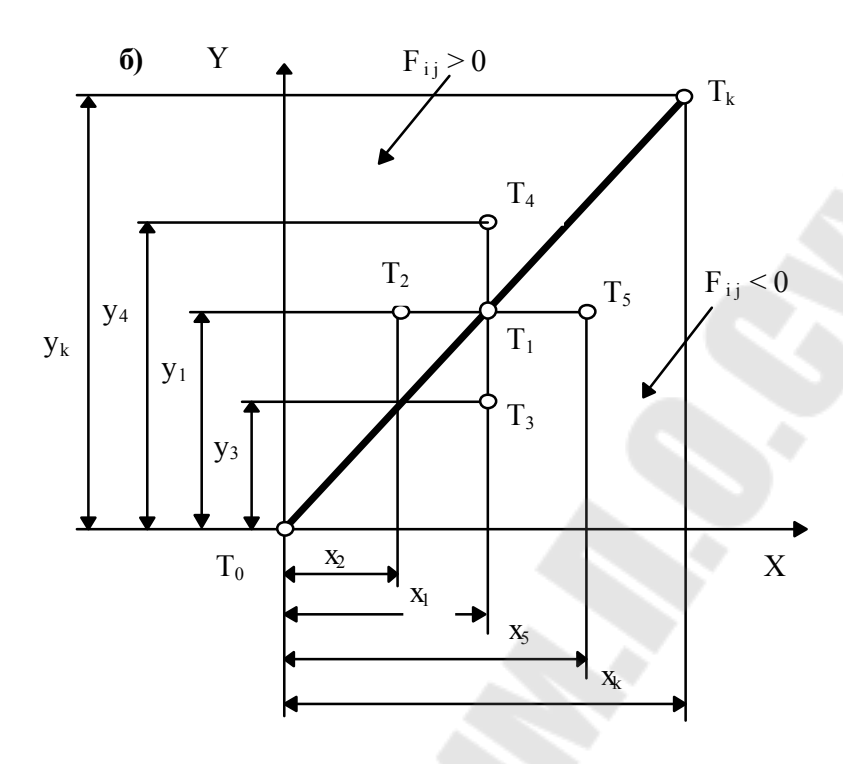

Рис. 11. Схемы к определению оценочной функции

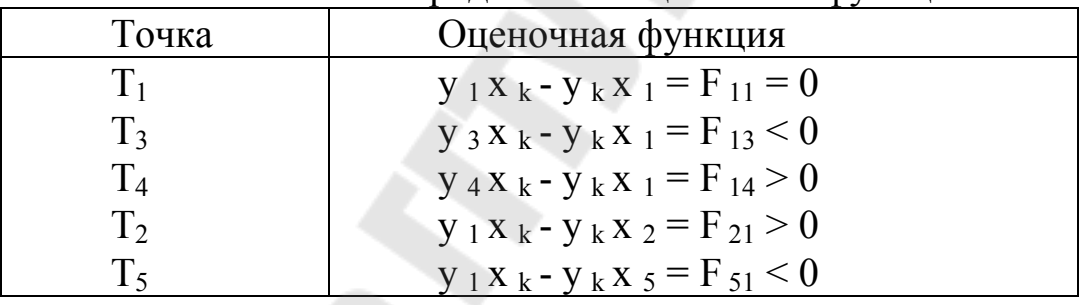

Разность произведений  $y_jx_k - y_kx_i = F_{ij}$  определит зону, где расположена точка. Естественно, что при F<sub>ij</sub>=0 точка находится на прямой, т.е. справедливо соотношение укх<sub>і</sub> = у<sub>і</sub>хк. Если F<sub>ij</sub>>0, то точка находится выше прямой (например, у<sub>і</sub> больше, чем требуется, или х<sub>і</sub> меньше); при F<sub>ii</sub><0 точка находится (рис.2, б) ниже прямой (например, у<sub>і</sub> меньше, чем требуется, или х<sub>і</sub> больше). Таким образом, можно считать, что интерполируемая прямая делит плоскость на две части: область F>0, где оценочная функция после подстановки в нее координат точек этой области принимает положительные значения, и область F<0, где значения оценочной функции отрицательны. последовательность Интерполятор определяет элементарных дискретных перемещений в зависимости от квадранта, в котором расположен интерполируемый отрезок. Для случая, когда отрезок

находится в первом квадранте системы координат, направление элементарного дискретного перемещения определяется в зависимости от расположения предыдущей точки: если она находится в области  $F\geq 0$ , то дискретное перемещение осуществляется вдоль оси Х, если в области F<0, то вдоль оси Y. И так до тех пор, пока текущая точка траектории не совпадает с точкой конца интерполируемого отрезка.

В соответствии с принятым характером перемещений интерполятор выдает попеременно импульсы управления то по одной, то по другой координате. Например (рис. 12, а), если из начальной точки  $T_0$  согласно поданному импульсу управления центр инструмента переместился по траектории  $T_0$ -1, то интерполятор, определив для координат точки 1 значение функции  $F_{ii} = y_1x_k$  ykx1<0, следующие импульсы будет подавать в цепь управления приводом подач станка по оси Y. После подачи каждого импульса интерполятор определяет значение оценочной функции. Как только после подачи очередного импульса оценочная функция  $(F_{ii}=y_2x_k-y_kx_1)$ изменится, т.е. станет либо равна нулю, либо больше нуля (в точке 2, рис. 12, а), интерполятор опять начнет выдавать импульсы для управления приводом перемещения по оси Х, прекратив подачу импульсов в привод управления перемещением по оси Y (рис. 12, б). В точке 3 значение  $F_{ij} = y_2x_k - y_kx_3$  станет меньше нуля и интерполятор обеспечит движение к точке 4, выдавая импульсы в привод перемещения по Y. И так далее для всего отрезка от точки  $T_0$ до точки Т<sub>к</sub>. Следует иметь в виду, что количество импульсов на отрезке перемещения от точки к точке зависит от дискретности системы УЧПУ.

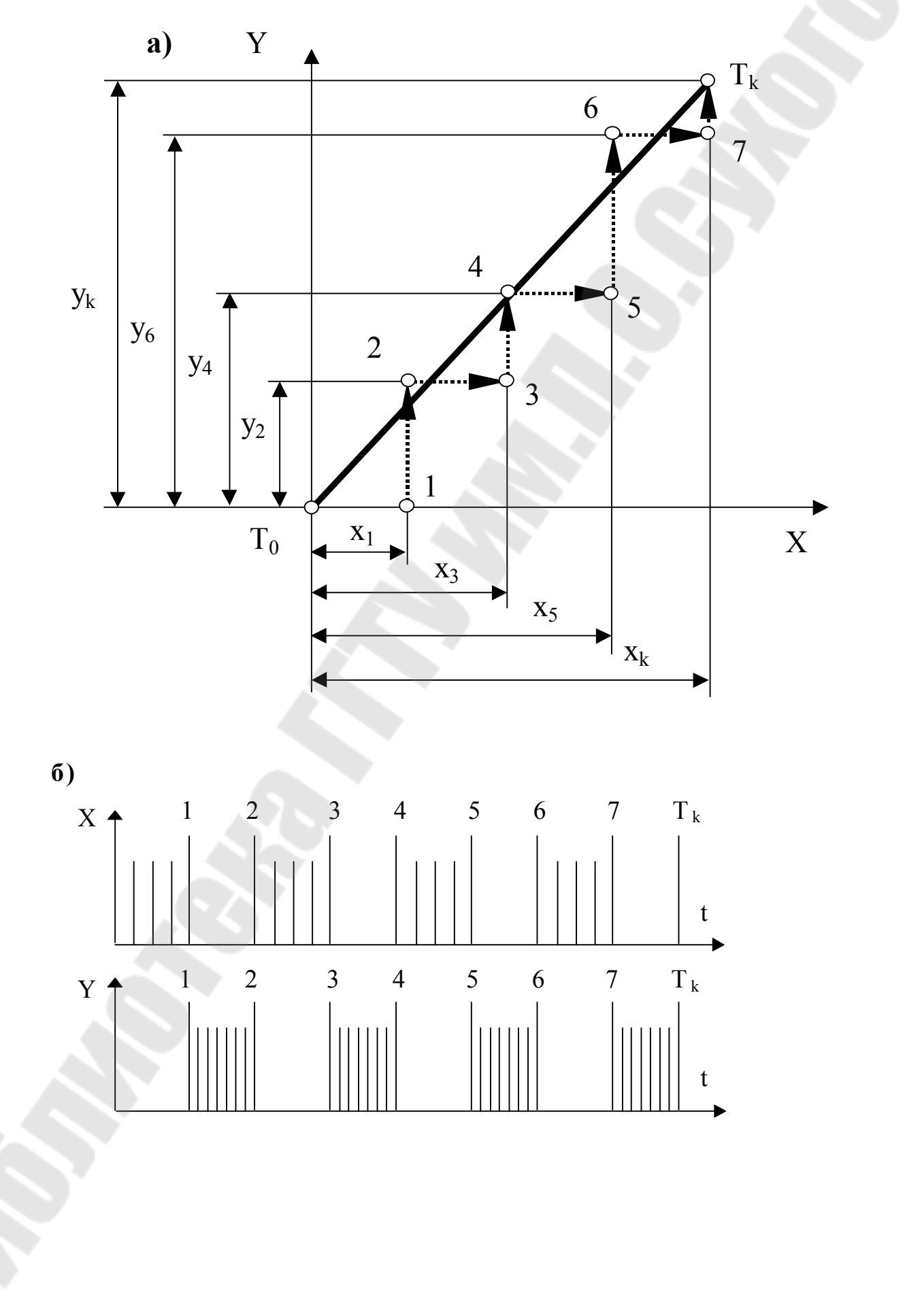

 $\overline{20}$ 

Рис. 12. Линейная интерполяция по методу оценочной функции: а - схема траектории; б - схема подачи импульсов по осям X и Y

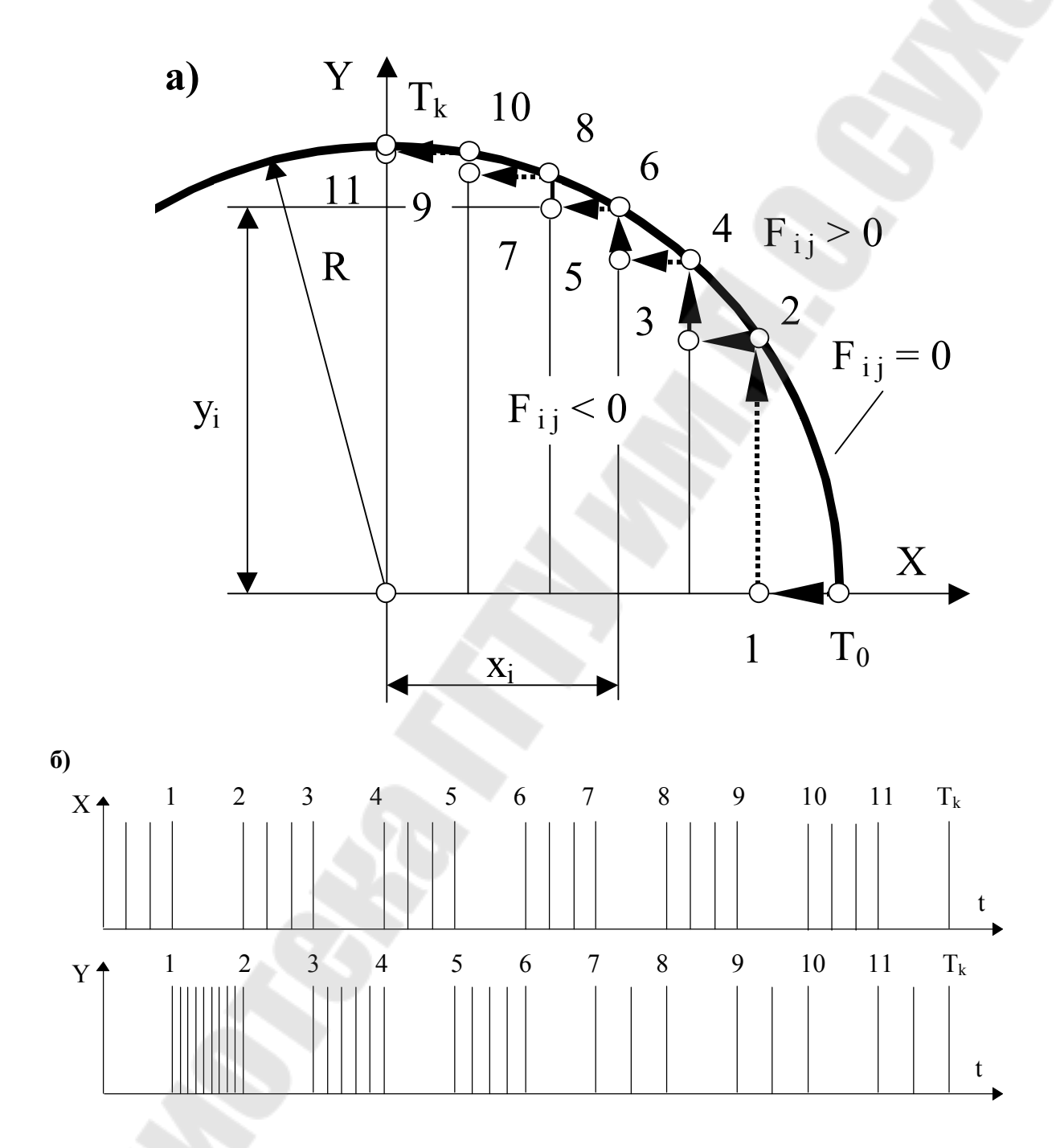

Рис. 13. Круговая интерполяция : а - схема траектории; б- схема подачи импульсов по осям X и Y

При круговой интерполяции начало системы координат совмещается с центром окружности радиуса R (рис.13,а). Оценочная функция для любой из промежуточных точек траектории вдоль окружности выражается формулой  $F_{ij} = x_i^2 + y_j^2 - R^2$ . Формула получена из соотношения  $x_i^2 + y_i^2 = R^2$ , справедливого для точек, лежащих на дуге.

Окружность делит плоскость на две части: область F>0, расположенную вне окружности и область F<0, находящуюся внутри нее. В зависимости от направления движения вдоль окружности (по часовой стрелки) и против квадранта расположения или интерполируемой ДУГИ выбирается правило определения последовательности элементарных дискретных перемещений. Для иллюстрируемого случая проверяется положение текущей точки: если F≥0, дискретное перемещение осуществляется в отрицательном направлении оси Х, а если F<0 - в положительном направлении оси Y. Интерполяция начинается в точке Т<sub>о</sub> и продолжается до тех пор, пока не будет достигнута точка Т<sub>к</sub> дуги окружности или граница квадранта. Выполняя работу, интерполятор соответственно направляет импульсы в привод подач то по Х, то по Y (рис. 13, б).

Помимо расчета необходимого количества импульсов для подачи в систему привода той или иной оси интерполятор обеспечивает и выдачу этого количества для управления. Поскольку УЧПУ большое распространение получили интерполяторы,  $\overline{B}$ построенные по схеме импульсных умножителей, кратко рассмотрим работу такого интерполятора (рис. 14).

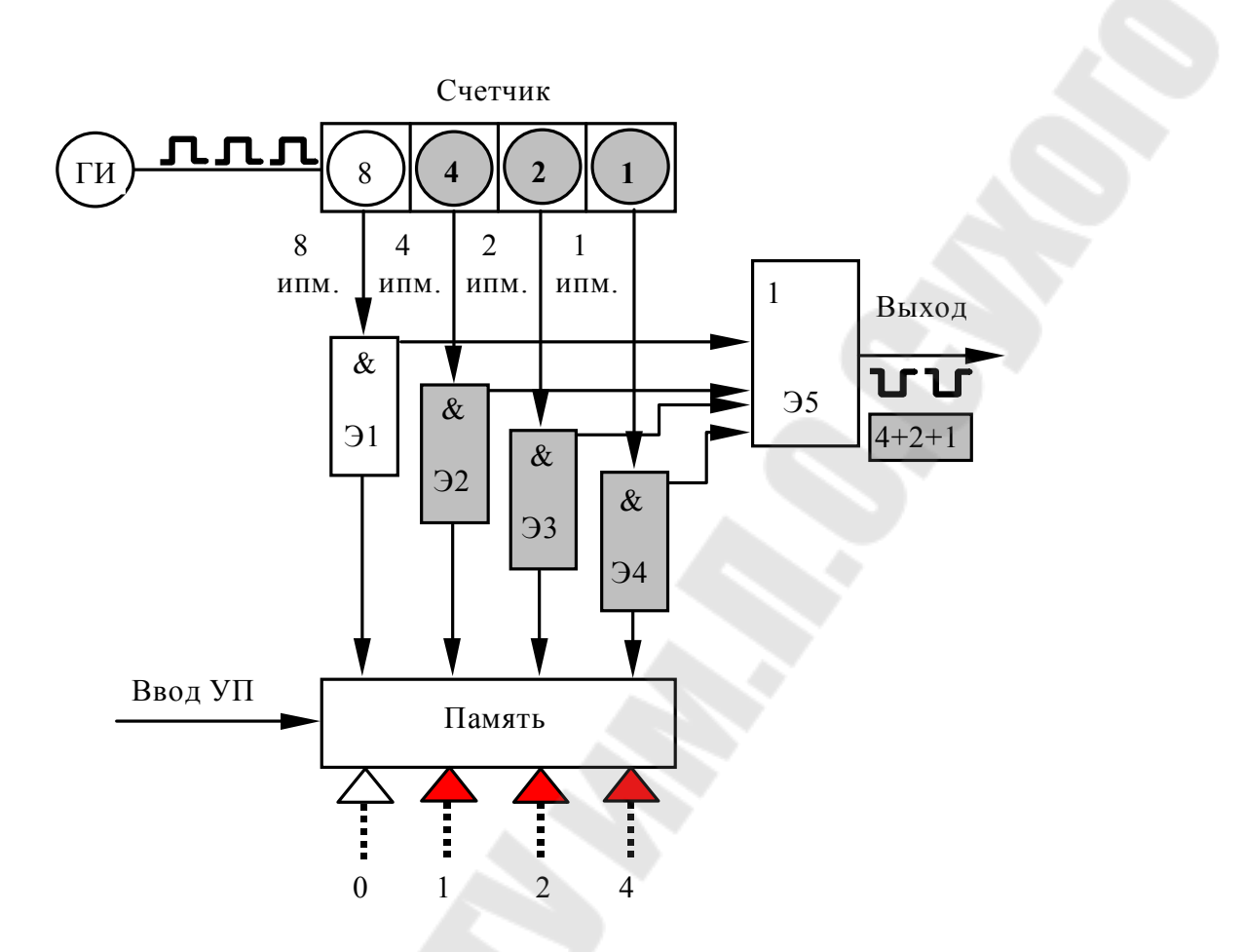

Рис. 14. Функциональная схема линейного интерполятора

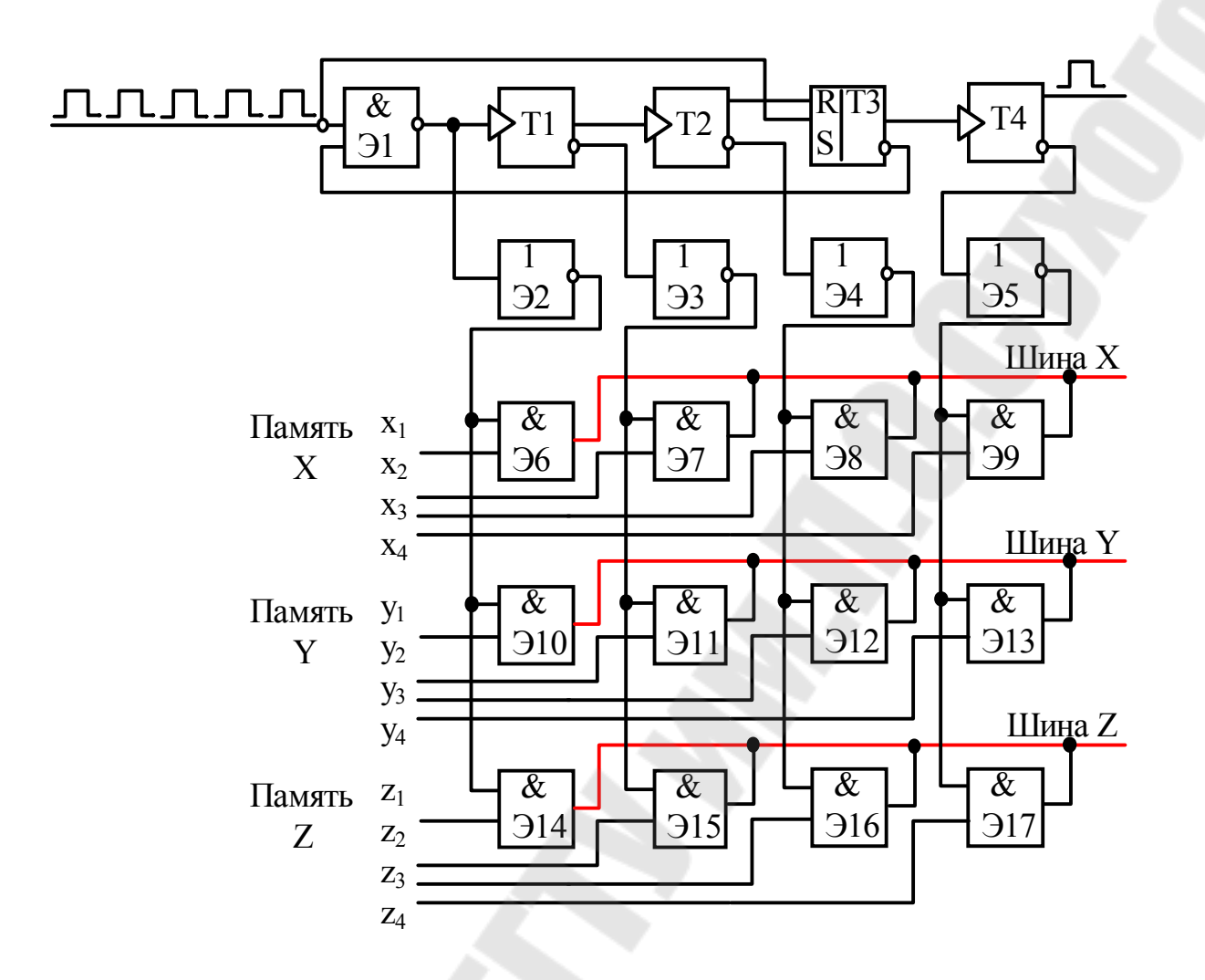

Рис. 15. Функциональная схема блока декад линейного интерполятора: Э1 - Э17 - логические элементы; Т1 - Т4 счетчики

Задающим элементом УЧПУ является генератор импульсов (ГИ), который формирует импульсы и подает их с определенной частотой на счетчик интерполятора. Как правило. частота полаваемых импульсов определяется  $\overline{R}$ зависимости  $\Omega$ ЧПУ программируемой подачи. Для ряда систем частота рассчитывается и записывается в УП. Сделать это нетрудно. Счетчик построен таким образом, что на каждые десять входящих в него импульсов (от генератора) с первого его выхода на вход в логический элемент И (Э1) поступает восемь импульсов; со второго - четыре (Э2); с третьего - два (Э3) и с четвертого - один (Э4), т.е. в системе имеется возможность получения импульсов со счетчика в соответствии с разрядами двоичной системы счисления (8421).

Вторые входы элементов И (Э1 - Э4) соединены с разрядами регистра памяти интерполятора, в которой в каждый данный момент находится кодированная (в двоично-десятичном коде) информация о перемещении (указано количество импульсов). задаваемом Следовательно, на вторые входы элементов И с соответствующих разрядов регистра памяти будут поступать нули или единицы, т.е. данные управляющей программы. Так как на вход элементов Э1-Э4 непрерывно подаются импульсы от генератора в соответствии 8421, то возможность их прохождения через эти элементы к выходному (суммирующему) элементу Э5 определят сигналы на элементы Э1-Э4 от регистра памяти. Если на элементы Э1-Э4 с регистра памяти элементы пропустят импульсы от поступят единицы, то эти счетчика, а если нули - то нет. Итак, на выходе рассмотренного блока линейного интерполятора формируется число импульсов, соответствующих коду, записанному в регистре памяти.

Например, программой задано и введено в регистр памяти число семь; в двоично-десятичном коде оно имеет вид 0111 (см. рис. 5). Восемь импульсов с первого выхода счетчика не пройдут элемент И (Э1), так как на второй вход Э1 из регистра памяти поступает нуль. Следовательно, с выходов счетчика пройдут на элемент ИЛИ (Э5) соответственно четыре, два и один импульс. В результате на выходе интерполятора (элемента Э5) будет сформировано семь блока импульсов, что соответствует коду в регистре памяти в данный момент.

В целом линейный интерполятор построен из нескольких блоков, подобных рассмотренному. Интерполятор может быть выполнен с четырьмя блоками декад: тысяч, сотен, десятков и единиц декад (X,Y,Z). При этом двоично-десятичный счетчик представляет собой последовательное соединение четырех декад: тысяч, сотен, десятков и единиц. Импульсы переполнения младших декад служат входными импульсами для последующих, старших. Выходы счетчика по одной координате во всех декадах объединены и представляют одну шину отбора (Х, Ү или Z), на которую поступает столько импульсов, сколько закодировано в программе и записано в память по данной координате в данном кадре.

Таким образом, как видно из сказанного, объем работ по программированию во многом зависит от системы интерполяции, заложенной в системе управления станком.

Каждое слово в кадре управляющей программы (УП) должно содержать: символ адреса (латинская прописная буква); математический знак "плюс" или "минус" (при необходимости); последовательность цифр.

Слова в УП могут быть записаны одним из двух способов:

1) без использования десятичного знака ( подразумеваемое положение десятичной запятой);

2) с использованием десятичного знака (явное положение десятичной запятой).

При записи слов с использованием десятичного знака те из них, в которых десятичный знак отсутствует, должны отрабатываться УЧПУ как целые числа. Незначащие нули, стоящие до и (или) после знака, могут быть опущены, например: запись Х.08 означает размер 0,08 мм по оси Х; Х950 - размер 950,0 мм по оси Х.

Размер, представленный одними нулями, должен быть выражен по крайней мере одним нулем.

Подразумеваемое положение десятичной запятой должно быть определено в характеристиках формата конкретного УЧПУ. При записи слов с подразумеваемой десятичной запятой в некоторых УЧПУ в целях сокращения количества информации допускается опускать нули, стоящие перед первой значащей цифрой (ведущие нули). Если форматом УЧПУ допускается опускать последние нули, то ведущие нули в этом случае опускать нельзя. Например, размер оси Х, равный 258,300 мм, может быть записан ( в зависимости от конкретного УЧПУ) по-разному:

Х00258300 - полная запись, без использования десятичного знака;

Х258300 - опущены ведущие нули; здесь определение размеров ведется от младших разрядов;

Х002583 - опущены последние нули; здесь определение разрядности ведется от ведущих разрядов;

Х258.3 - запись с явной запятой.

Размерные перемещения в кадрах УП указываются или в абсолютных значениях, или в приращениях. Это и определяет использование в кадрах УП подготовительных функций G90 (абсолютный размер) или G91 (размер в приращениях).

В УП для современных УЧПУ все линейные перемещения обычно указывают в миллиметрах и их десятичных долях. Для УЧПУ ранних моделей линейные перемещения указывались в импульсах. Если линейные перемещения выражены в дюймах , то в УП должна быть записана соответствующая подготовительная функция, указывающая единицу величины. Выражение линейных перемещений в дюймах возможно обычно лишь для станков, снабженных УЧПУ моделей зарубежных фирм.

Угловые размеры в УП для современных УЧПУ выражают в радианах или градусах. Для некоторых элементов станков, например для поворотных столов, угловые размеры выражают в десятичных долях оборота.

Если УЧПУ допускает задание размеров в абсолютных значениях (положительных или отрицательных в зависимости от начала системы координат), то математический знак ("плюс" или "минус") является составной частью слова "размерное перемещение" и должен предшествовать первой цифре каждого размера. Математический знак должен также предшествовать первой цифре каждого размера, указывая направление перемещения, если УЧПУ допускает задание размеров в приращениях.

При задании размеров как в абсолютных значениях, так и в приращениях математический знак "плюс" в слове "размерные перемещенияî в некоторых УЧПУ допускается опускать. Это определяется форматом кадра.

Безразмерные слова в кадре УП записывают по-разному. Слово ìномер кадраî должно состоять из цифр, количество которых должно быть указано в формате конкретного УЧПУ.

Слово (или слова) "подготовительная функция" должно быть выражено кодовым числом.

Функция подачи определяет скорость подачи (далее - подача). Последнюю кодируют числом, количество разрядов которого указано в форме конкретного УЧПУ. Тип подачи, если это допускает УЧПУ, выбирают одной из подготовительных функций: G93 - "подача в функции, обратной времени"; G94 - "подача в минуту"; G95 - "подача на оборот". В современных УЧПУ основным методом кодирования подачи является метод прямого обозначения, при котором применяют следующие единицы величины:

миллиметры в минуту - подача не зависит от скорости главного движения;

миллиметры на оборот - подача зависит от скорости главного движения;

радианы в секунду (градусы в минуту) подача относится только к круговому перемещению.

Для указания быстрого перемещения в большинстве УЧПУ используется подготовительная функция G00.

Если в данном УЧПУ подача задается кодовым числом, то большей подаче обычно должно соответствовать большее кодовое число.

В случае если речь идет о скорости векторного перемещения, не зависящей от скорости главного движения, подача может быть выражена величиной, обратно пропорциональной времени минутах, необходимому для обработки соответствующего кадра. Тогда подачу принимают равной отношению векторной скорости (выраженной в миллиметрах в минуту) к вектору перемещения по траектории обработки (выраженному в миллиметрах). Однако в современных УЧПУ этот способ представления подачи используют сравнительно редко.

Функция главного движения определяет скорость главного движения. Она также кодируется числом, количество разрядов которого должно быть указано в форме конкретного УЧПУ.

Вид функции главного движения (так, где это необходимо и возможно) осуществляется одной из следующих подготовительных функций: G96 "постоянная скорость резания"; G97 - "обороты в минуту".

В современных УЧПУ основным методом кодирования скорости главного движения является метод прямого обозначения, при котором число обозначает частоту вращения шпинделя в радианах в секунду или оборотах в минуту. В некоторых УЧПУ возможно указание скорости резания в м/мин. Обычно это согласуется с функцией G96. Скорость главного движения у некоторых УЧПУ задается кодовым числом, причем обычно большей скорости главного движения соответствует большее кодовое число.

Функция инструмента (Т) используется для выбора инструмента. В ряде УЧПУ слово "функция инструмента" используют и для коррекции (или компенсации) инструмента. В этом случае оно состоит из двух групп цифр: первая используется для выбора инструмента, вторая - для его коррекции. Если для записи коррекции (компенсации) инструмента используется другой адрес, рекомендуется использовать символ D или Н. Количество цифр, следующих за адресами Т, D и Н , должно быть указано в формате конкретного УЧПУ.

Слово (или слова) "вспомогательная функция" (М) во всех УЧПУ выражено кодовым числом. Значение и характер записи зависят от классности и модели УЧПУ.

Формат кадра управляющей программы. Схема построения кадров обычно определена. Она зависит от конструктивных особенностей станка, модели УЧПУ, методики программирования и т.д. Поэтому каждый конкретный тип УЧПУ характеризуется так называемым форматом, т.е. принятым (рекомендуемым порядком расположения слов в кадре и структурой каждого слова в отдельности).

В общем случае формат УП должен записываться с соблюдением определенных правил, символы указывают в определенной последовательности.

За адресом каждого слова "размерное перемещение" следуют две цифры, первая из которых показывает количество разрядов перед подразумеваемой десятичной запятой, отделяющей целую часть числа от дробной, вторая - количество разрядов после запятой. Если можно опустить нули, стоящие перед первой и после последней значащих цифр в слове "размерное перемещение", то за адресом этого слова должны следовать три цифры. Если опускаются нули, стоящие перед первой значащей цифрой, то нулем должна быть первая цифра. Если опускаются нули, стоящие после значащей цифры, то нулем должна быть последняя цифра.

#### **Использование подготовительных функций.**

Функции с адресом G, называемые подготовительными, определяют режим и условия работы станка и УЧПУ. Они кодируются от G00 до G99. За каждой из функций закреплено стандартом определенное значение. В конкретных УЧПУ значение тех или иных функций может отличаться от рекомендуемых стандартом, это оговаривается конкретной методикой программирования. В общем подготовительные функции можно разграничить на несколько групп:

G00, ... ,G09 - команды общего порядка: позиционирование, линейная или круговая интерполяция, ускорение, замедление, пауза (выдержка);

G10, ... G39 - особенности непрерывной обработки: выбор осей, плоскостей, видов интерполяции;

G40, ... G59 - коррекция размеров инструмента без отсчета, смещение осей;

G60, ... G79 - вид и характер работы: точно, быстро;

G80, ... G89 - постоянные (фиксированные) автоматические циклы;

G90,...,G99 - особенности задания размеров, режимов обработки.

В каждой из рассмотренных групп имеются резервные команды.

Уточненные значения команд с адресом G приводятся в конкретных руководствах по программированию для соответствующих моделей УЧПУ.

Хотя в применении подготовительных функций в различных УЧПУ встречаются разночтения, существует общий подход к их использованию согласно кодовым значениям.

Функция G00 программируется, если необходимо обеспечить линейное перемещение по одной из координат на ускоренной подаче; величина перемещения со знаком указывается в кадре в соответствии с правилом записи.

Функция G01 означает, что режим обеспечивает линейную функциональную зависимость между перемещениями по двум координатам, обозначенными с соответствующими знаками и числовыми значениями. При этом указывается скорость движения подачи (например, F35) по траектории. В некоторых УЧПУ функцией G01 программируется и линейное перемещение на рабочей подаче; при этом подразумевается, что численное значение перемещения по одной из координат равно нулю. Напомним, что режим, определенный функцией G , сохраняется до его отмены аналогичной функцией.

Функции G02, G03 - режимы круговой интерполяции по и против часовой стрелки. Функции указываются в программах для УЧПУ, обеспечивающих круговую интерполяцию. Данные по круговой интерполяции зависят от задаваемой подготовительными функциями G17 - G19 плоскости интерполяции. Подготовительная функция G17 определяет круговую интерполяцию в плоскости ХY с обозначением параметров интерполяции (координат точки) символами I и J. Подготовительные функции G18 и G19 определяют круговую интерполяцию соответственно в плоскостях ХZ (параметры I, K) и YZ (параметры I,К).

Следует отметить определенную особенность функций G02 и G03. При определенных условиях (изменение направлений осей координат) значение функций меняется на обратное.

Траектория инструмента по дуге окружности задается у разных УЧПУ по-разному. Это зависит от устройства интерполятора, от характера его работы как вычислительного устройства, поскольку в общем задача сводится к вычислению определенных параметров при наличии определенных (исходных) данных.

В прямоугольной системе координат при задании последних абсолютными размерами наиболее распространен способ задания дуги координатами конечной точки и центра дуги (рис.7,a). Координаты конечной точки  $P_1$  указывают с адресами X и Y, а координаты центра С дуги - с адресами I и J (для плоскости ХОY). Функция G03 определяет направление интерполяции. При таком задании параметров интерполятор достаточно просто вычисляет радиус дуги и выдает команды на движение. Кадр на интерполяцию будет иметь вид.

 $N(i)G17G90G03X(x_1)Y(y_1) I(x_c)J(y_c)LF.$ 

В одном из вариантов задания круговой интерполяции в приращениях для определения параметров интерполяции центр W принятой системы координат условно размещают в центре дуги С (рис.16.б). В кадре, задающем интерполяцию, с адресами J и К (для плоскости YOZ) задаются координаты начальной точки  $P_0$  (а и b) в принятой условной системе координат. Эти координаты определят проекции радиуса дуги  $(R^2 = a^2 + b^2)$ . По адресам Y и Z будут записаны относительные перемещения по осям от начальной точки

31

 $P_{0}$ к конечной P<sub>1</sub> с учетом знаков движения относительно направления осей (для принятого примера - минус по оси Y и плюс по оси Z). Кадр, определяющий круговую интерполяцию, будет иметь вид

$$
N(i)
$$
G19G91G02Y -  $(\Delta y) Z + (\Delta z) J(b)K(a)LF.$ 

Определенные УЧПУ предусматривают задание в одном кадре информации о части дуги, расположенной только в одном квадранте. Если дуга расположена в двух квадрантах, то она описывается двумя кадрами, если в трех - тремя и т.д. При размещении дуги в двух квадрантах (рис. 7.в) кадры УП могут иметь следующий вид:

> N(i) G18G91G02X - 77.Z - 98.125.K98.LF.  $N(i + 1)X + (\Delta x_{23})Z - (\Delta z_{23})1102.K0.LF.$

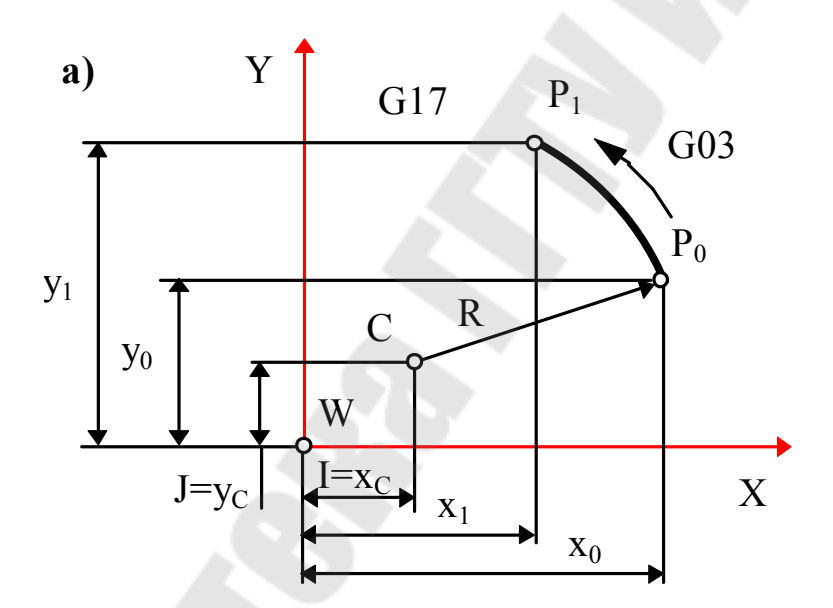

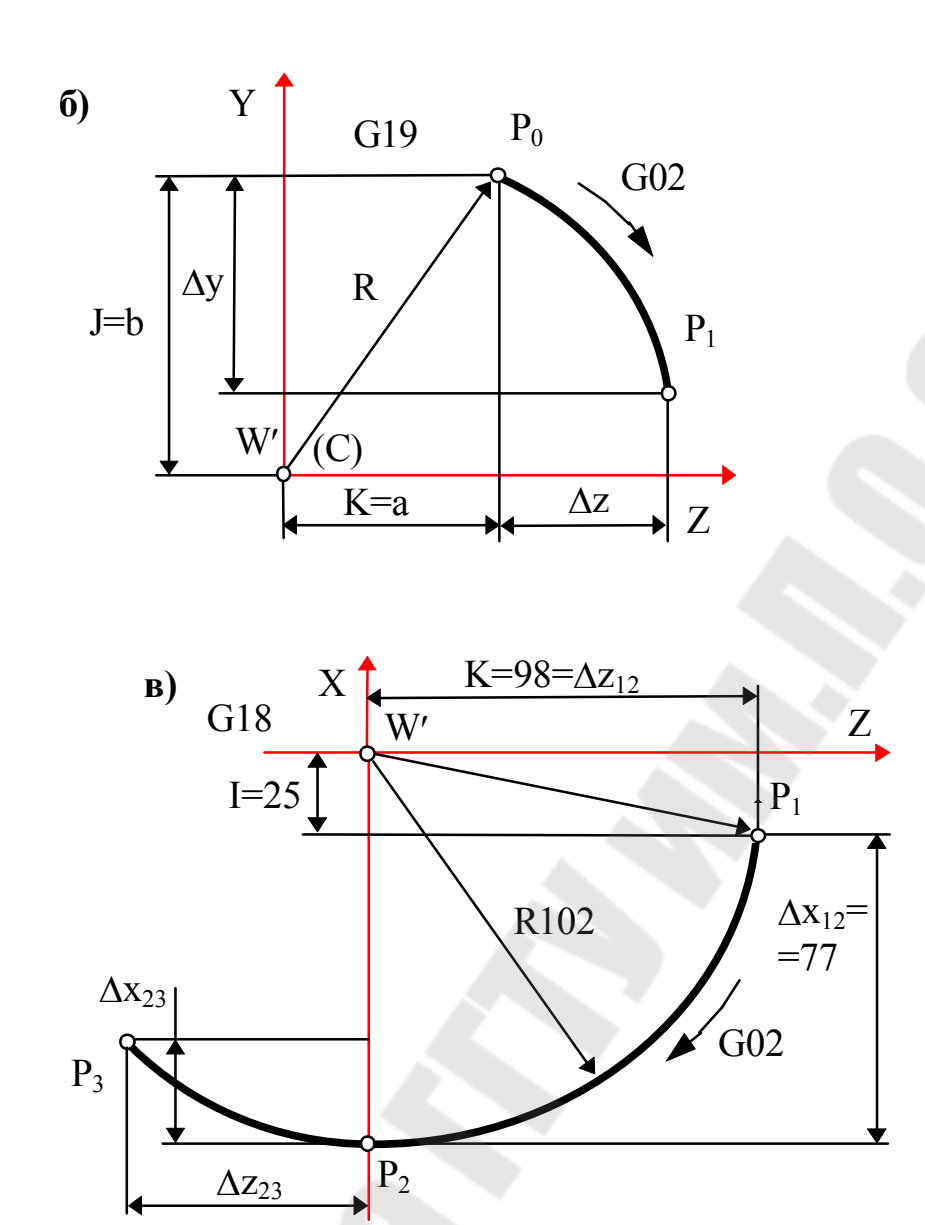

Рис. 16. Кодирование элементов круговой траектории **Линейная интерполяция.** 

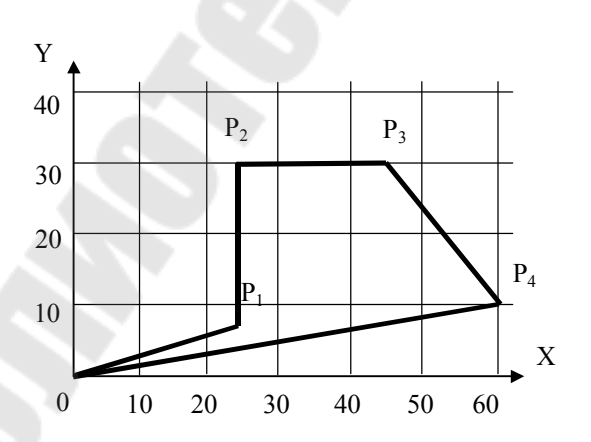

 $\%$ LF

N001 G90 G01 G17 X002500 Y000700 F0460 LF

• задание перемещения в абсолютных размерах (отсчет перемещений производится от нулевой точки данной системы координат);

• линейная интерполяция - перемещение с запрограммированной скоростью по прямой;

- перемещение относительно осей Х и Ү;
- скорость подачи F=6мм/мин  $(0.60 \times 10^{4-3})$ ;

N<sub>0</sub>02 X002500 Y003000 LF • перемещение обрабатывающего инструмента в точку Р2; N<sub>0</sub>03 X004500 Y003000 LF • перемещение обрабатывающего инструмента в точку Р3; N<sub>0</sub>04 X006000 Y001000  $LF$ 

- перемещение обрабатывающего инструмента в точку Р4;
- N<sub>0</sub>05  $X<sub>0</sub>$  $Y<sub>0</sub>$  $M<sub>02</sub>$  $\overline{L}$

• конец программы - указывает на завершение отработки УП. Производится остановка шпинделя, подачи, выключения охлаждения, автоматический переход на начало программы. Запуск программы производится по нажатии кнопки «Пуск».

### Круговая интерполяция

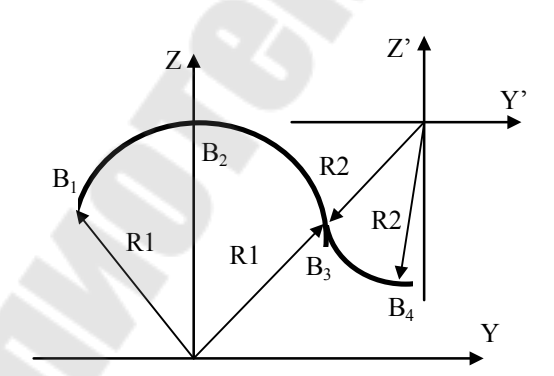

Координаты точек в соответствующих системах координат:  $B_1(-120; 90)$ ; YZ  $B<sub>2</sub>$  $0:150):YZ$ 

 $B_3( 80; 130)$ ; YZ  $B_3(-100; -70)$ ; Y'Z'  $B_4$ ( -20; -20); Y'Z'

Фрагмент программы обработки данной траектории:

· ·

N091 G91 G19 G02 Y-012000 Z006000 J012000 K009000 LF

· задание перемещений в приращениях относительно предыдущей запрограммированной точки;

• плоскость обработки  $ZY$ ;

· обработка производится по часовой стрелке;

· обработка участка B1-B2;

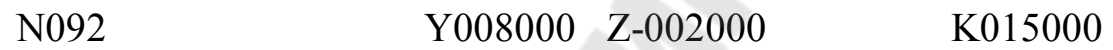

LF

· обработка участка траектории B2-B3;

N093 G92 G90 Y-010000 Z-007000

LF

• задание новой системы координат  $Y'Z'$ , в которой точка В3 имеет координаты B(-100; -70);

N094 G91 G03 Y008000 Z-005000 J010000 K007000

LF

- · обработка производится против часовой стрелки;
- · обработка участка B3-B4.

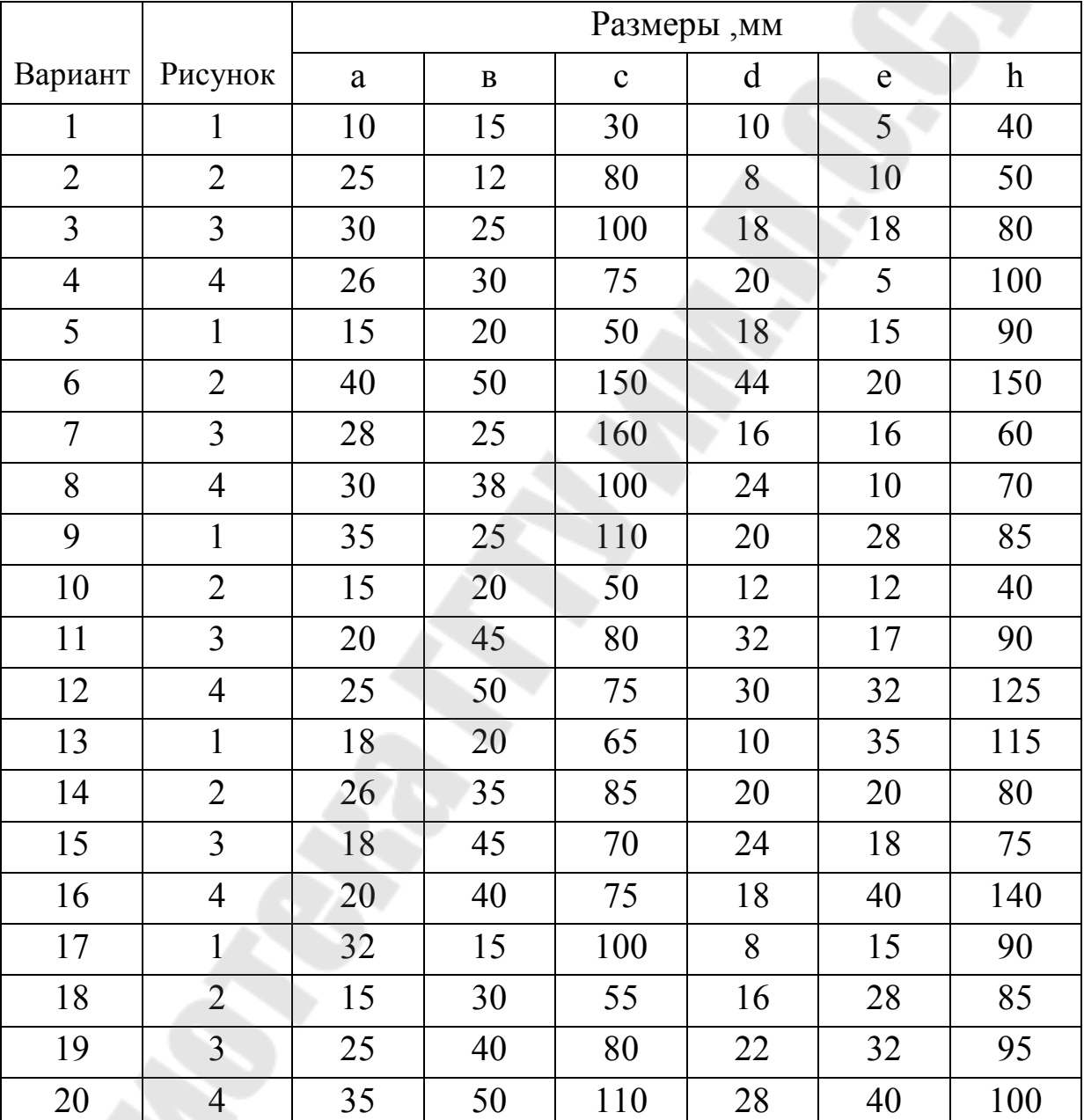

## **Задание к расчетной работе ´составление управляющей программыª**

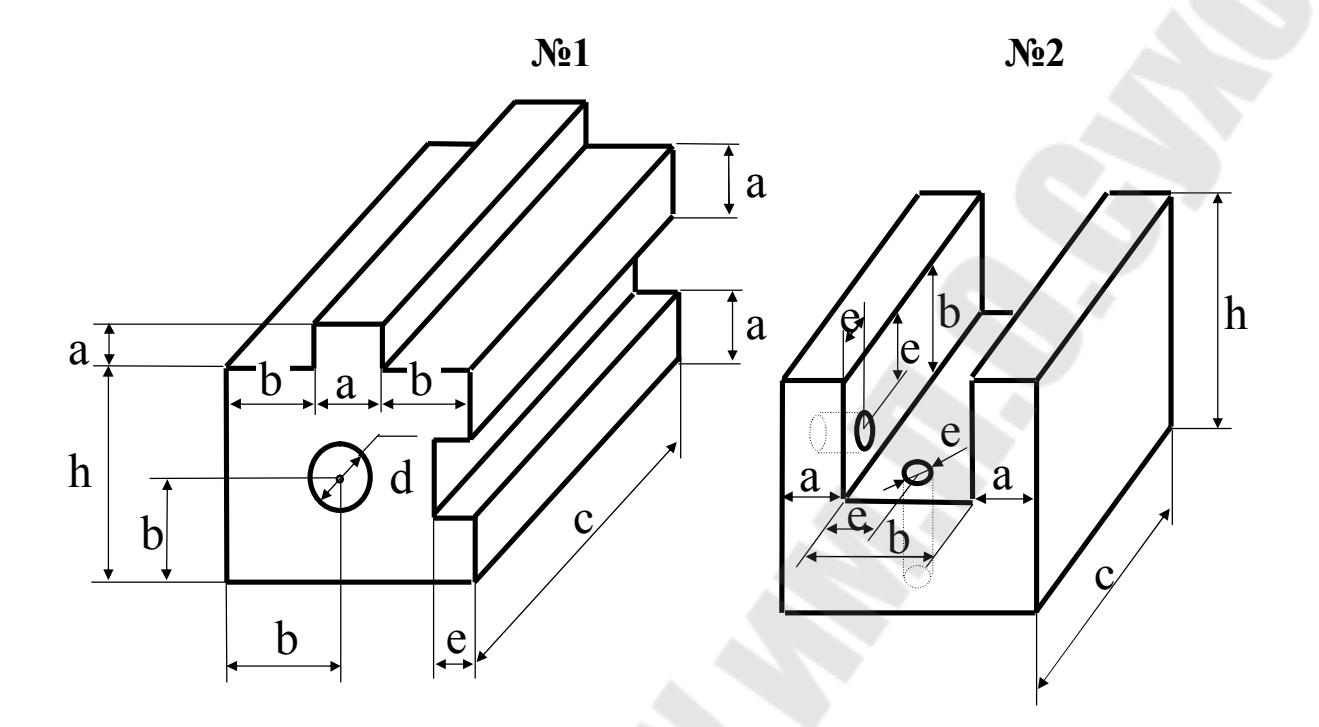

**№3 №4** 

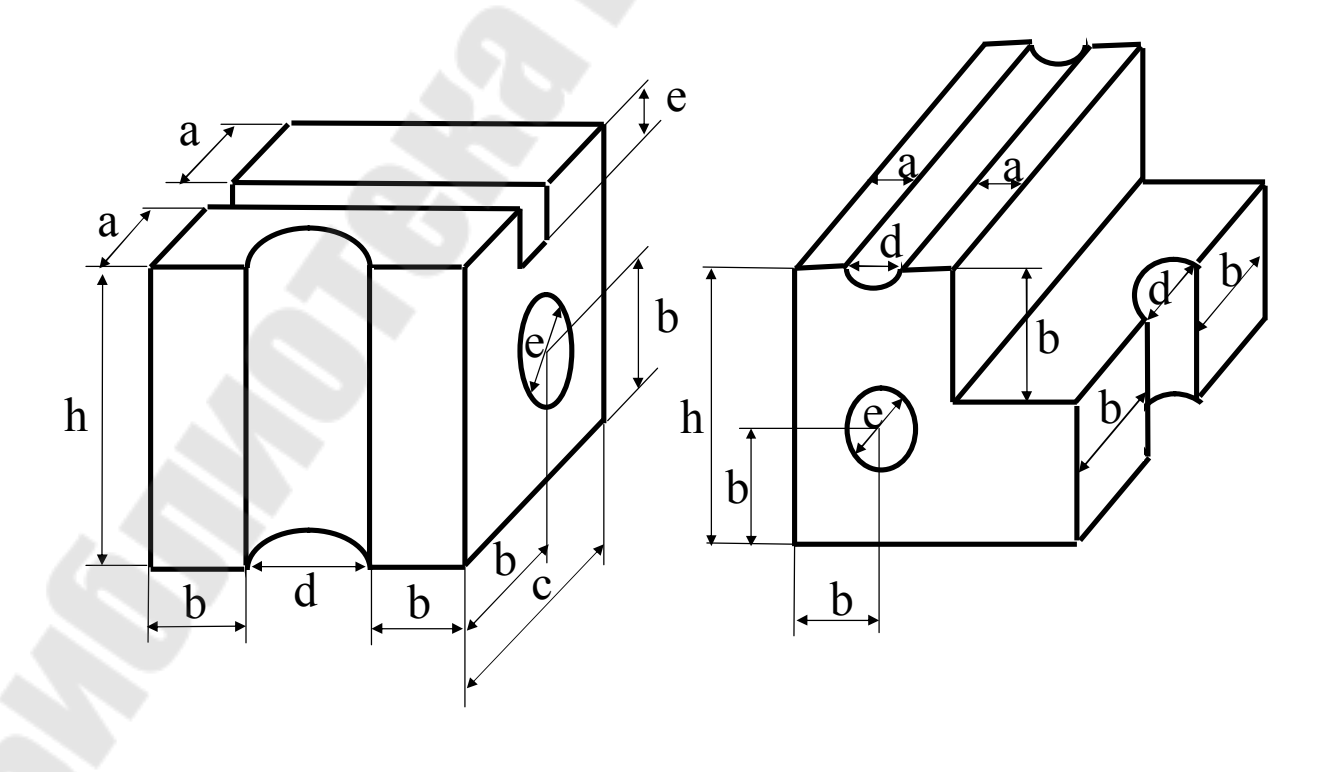

## **Задание к расчетной работе ´расшифровка управляющей программыª**

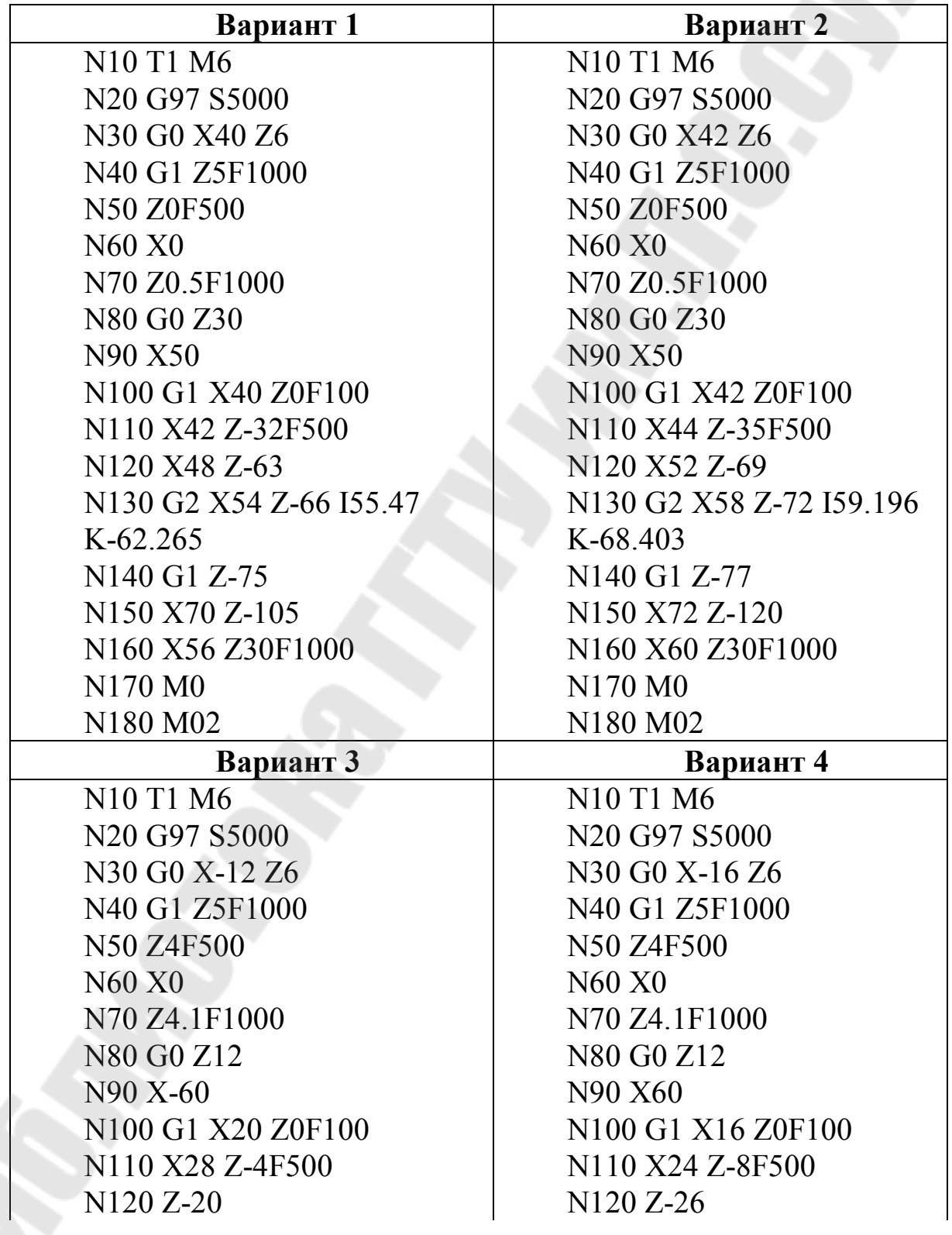

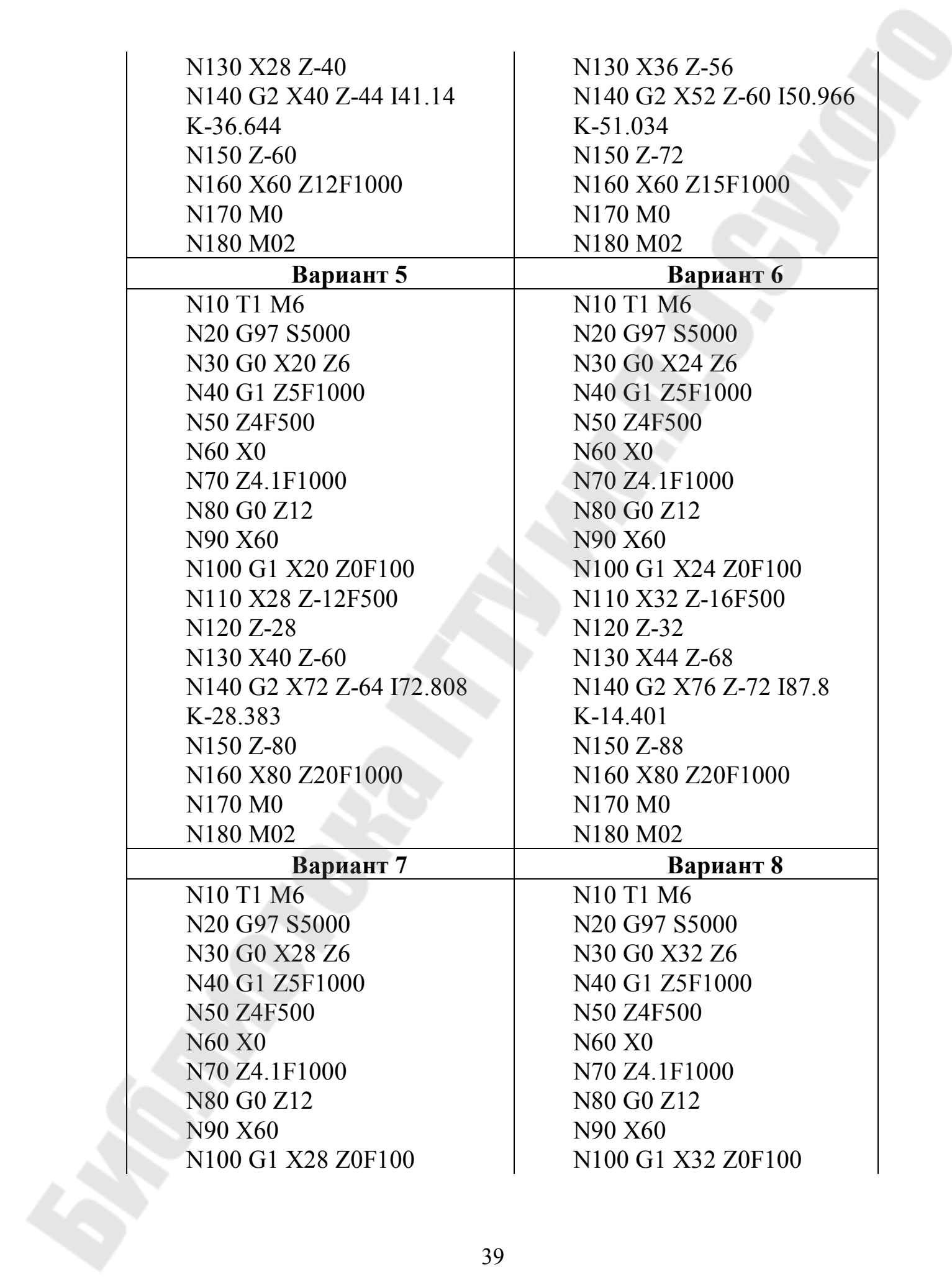

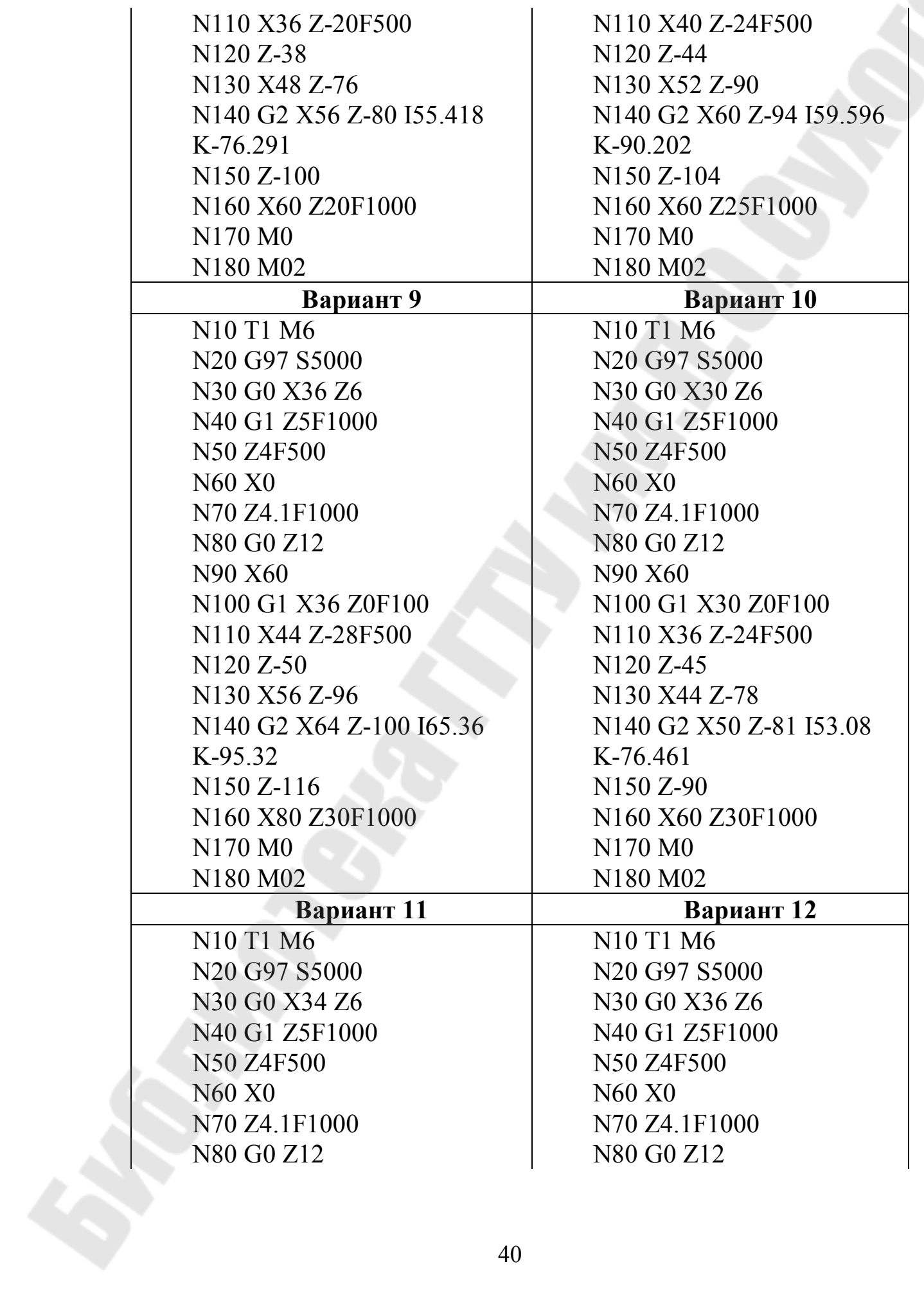

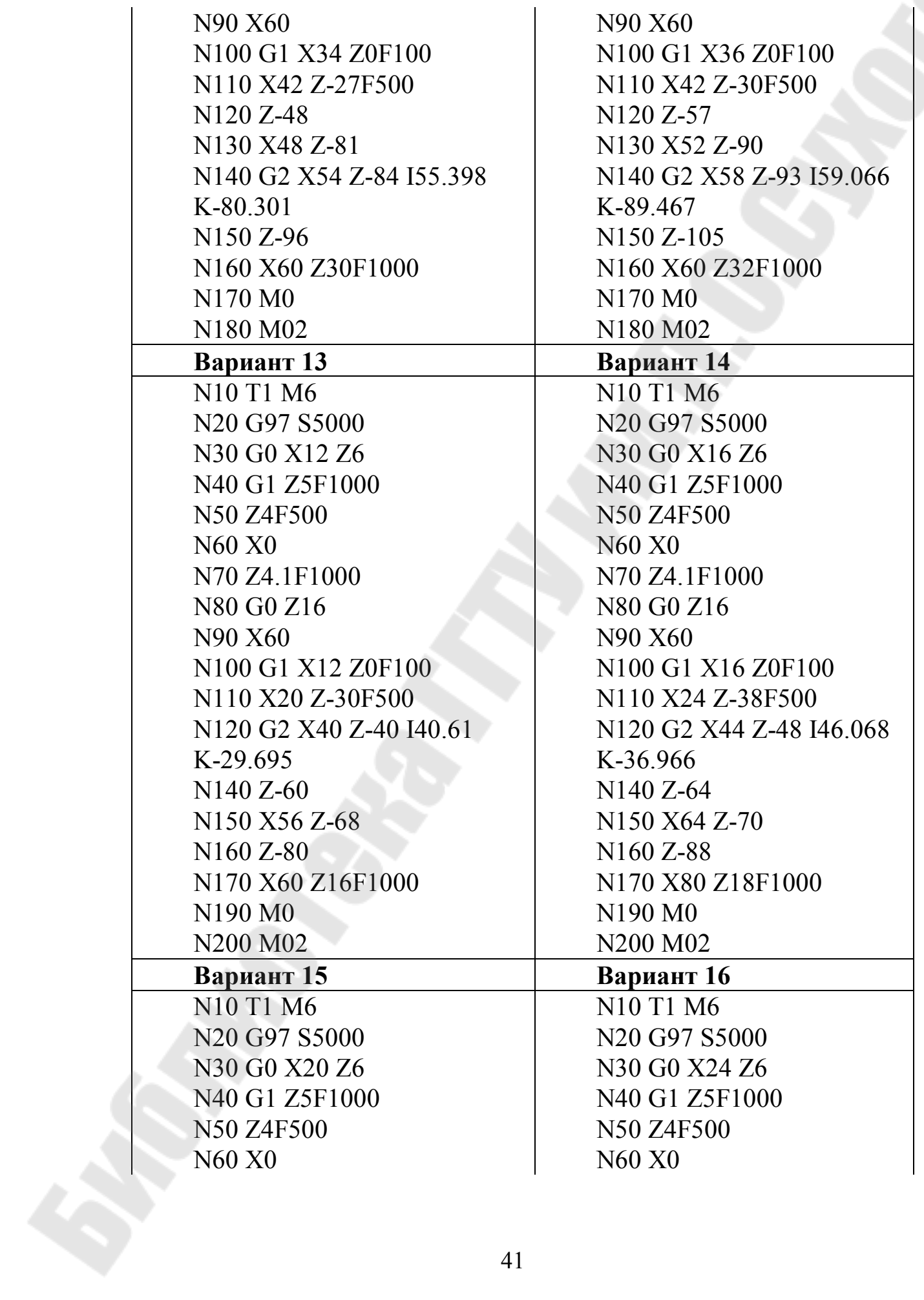

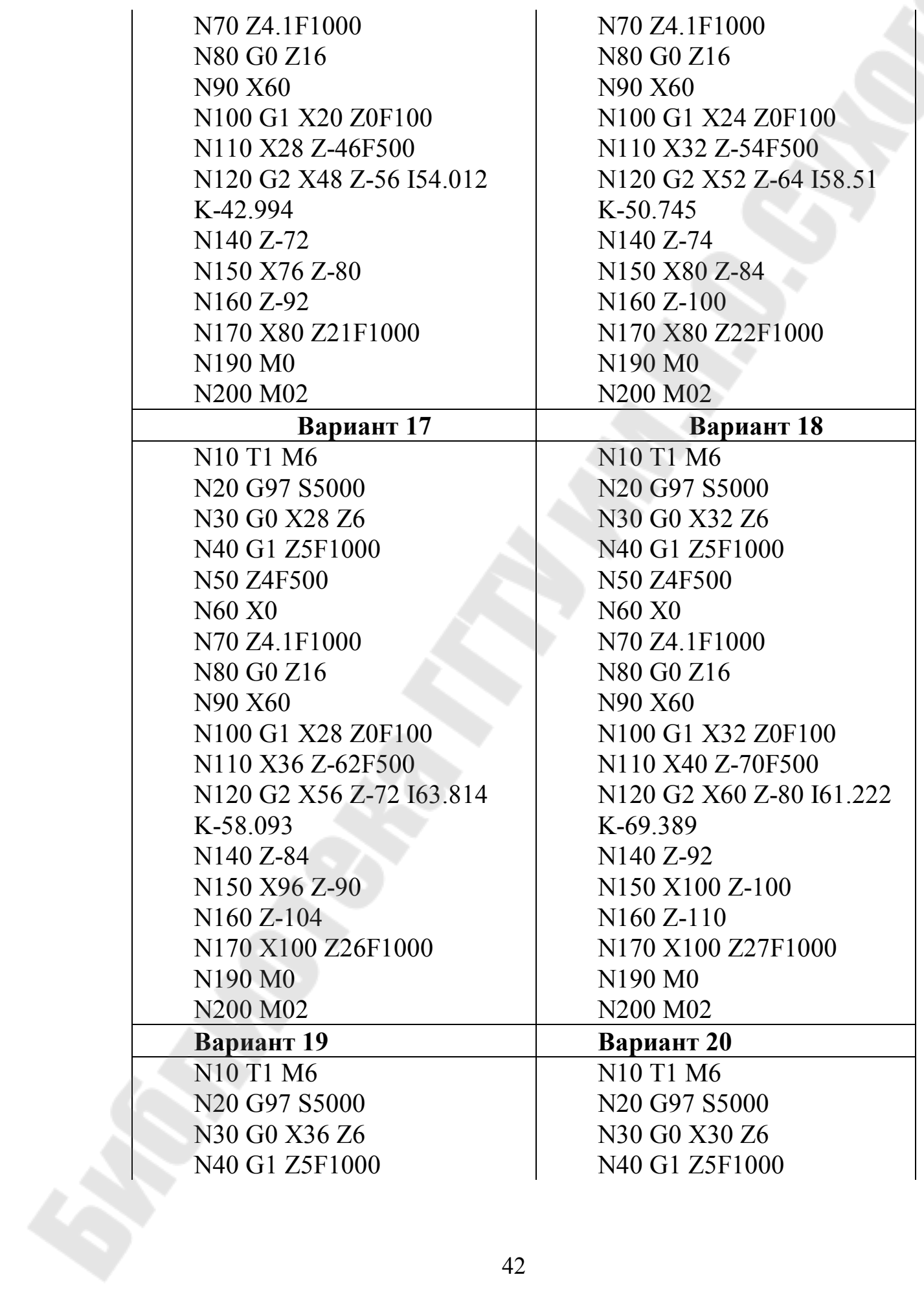

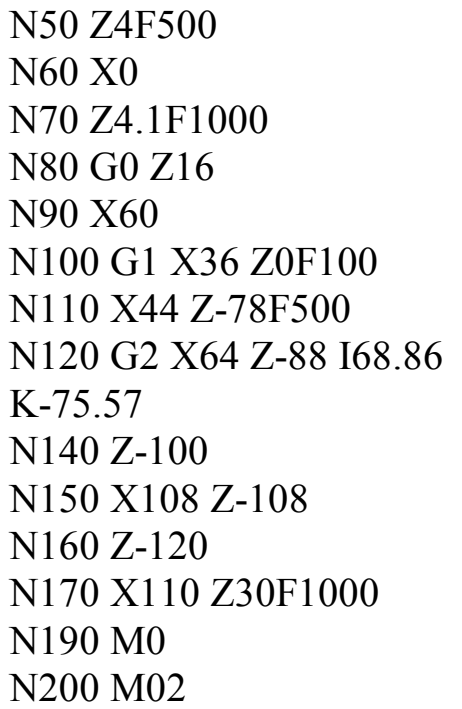

N50 Z4F500 N60 X0 N70 Z4.1F1000 N80 G0 Z16 N90 X60 N100 G1 X30 Z0F100 N110 X36 Z-64F500 N120 G2 X52 Z-72 I52.328 K-63.836 N<sub>140</sub> Z-87 N150 X90 Z-99 N160 Z-105 N170 X100 Z30F1000 N<sub>190</sub> M<sub>0</sub> N200 M02

### **Символы, функции и команды языков УЧПУ**

#### **Символы входного языка УЧПУ**

А - угловое перемещение вокруг оси X;

B - угловое перемещение вокруг оси Y;

C - угловое перемещение вокруг оси Z;

D - функция коррекции;

E - номер кадра перехода;

F - функция подачи;

G - подготовительная функция;

H - число повторений участков программы;

I, J, K - параметры интерполяции или шаг резьбы параллельно осям X,Y,Z соответственно;

L - обращение к подпрограмме;

М - вспомогательная функция;

N - номер кадра;

P,Q - третья функция перемещений, параллельным оси X,Y соответственно;

R - формальный параметр;

S - скорость вращения шпинделя (главного движения);

T - функция инструмента;

U,V,W - вторые функции перемещения, параллельного осям X,Y,Z соответственно;

X,Y,Z - первичные перемещения относительно осей X,Y,Z соответственно.

Если символы A,B,C,D,E,P,Q,R,U,V,W не используются в значениях, указанных выше, они становятся неопределенными и могут быть использованы для специальных значений.

### Управляющие символы и специальные знаки входного языка УЧПУ

ПС- конец кадра, на перфоленте кадры программы обработки;

% - начало программы, обозначает начало программы;

- круглая скобка, обозначает, что следующая за ним информация не предназначена для считывания и обработки УЧПУ;

) - круглая скобка правая, обозначает, что следующая за ним информация должна считываться и отрабатываться УЧПУ;

+ - плюс, алгебраический знак;

- - минус, алгебраический знак;

- пропуск кадра, обозначает, что кадр программы управления может отрабатываться или нет, в зависимости от положения органа управления на пульте управления;

: - главный кадр- обозначает главный кадр обработки;

горизонтальная табуляция, управляет  $\Gamma$ Tперемещением позиции печати к следующей предварительно установленной позиции вдоль строки;

ВК-возврат каретки;

 $(a)$  - операция над параметрами или переход к технологической программе, означает в зависимости от значения следующих за ним двух цифр либо изменение последовательности выполнения кадров технологической программы, либо выполнение двухадресной операции над параметрами.

## **Подготовительные функции**

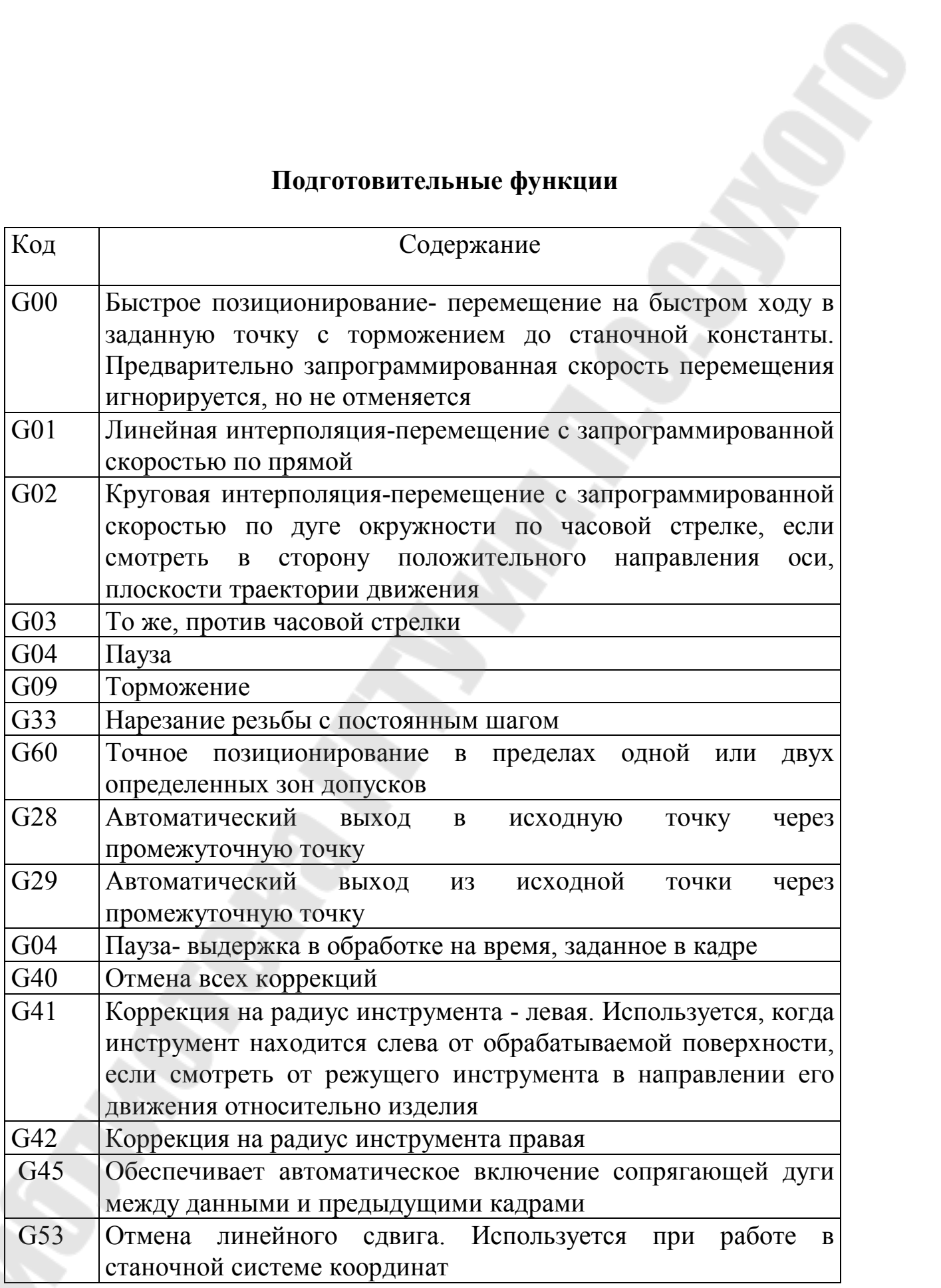

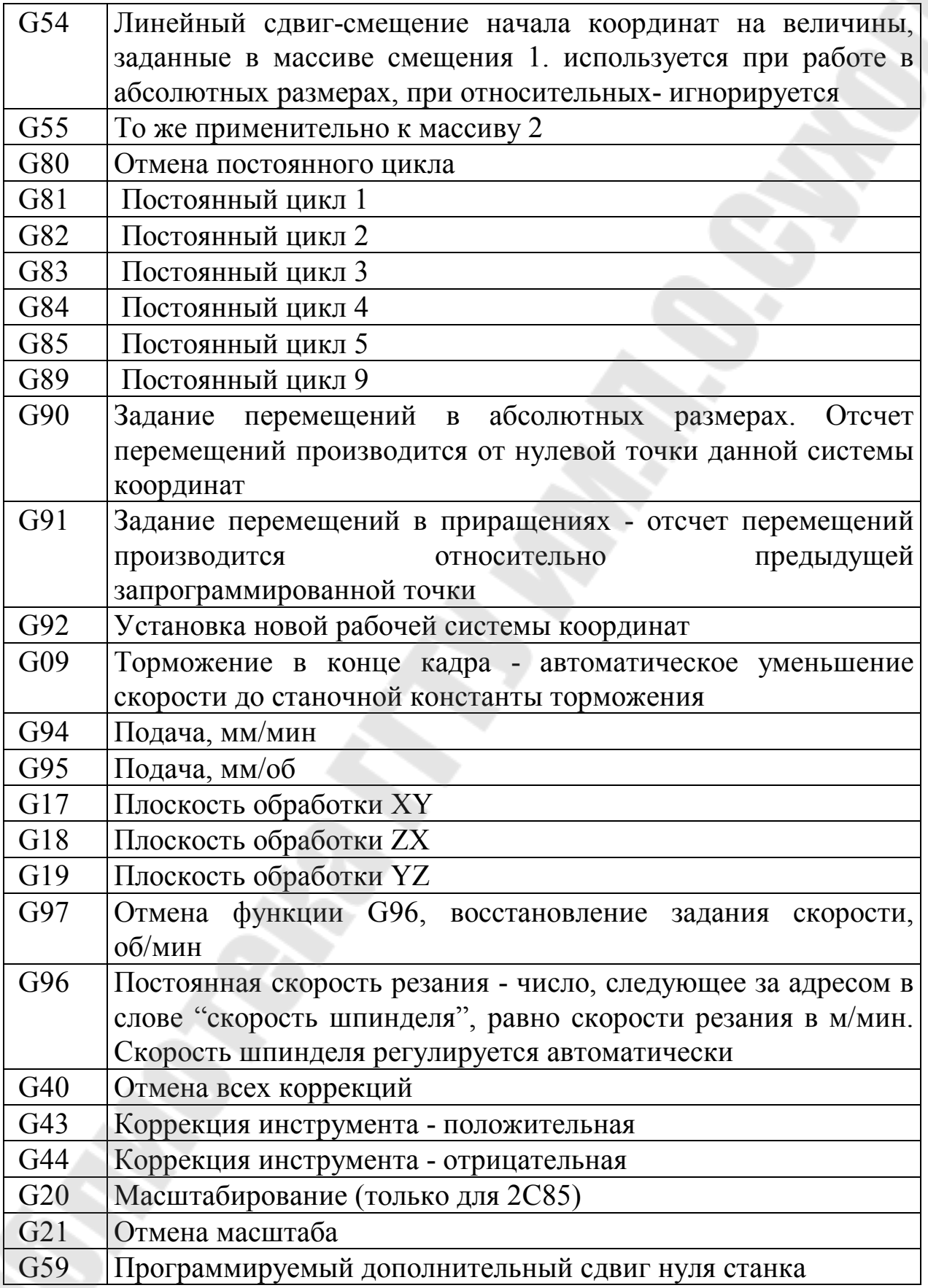

## **Вспомогательные функции УЧПУ**

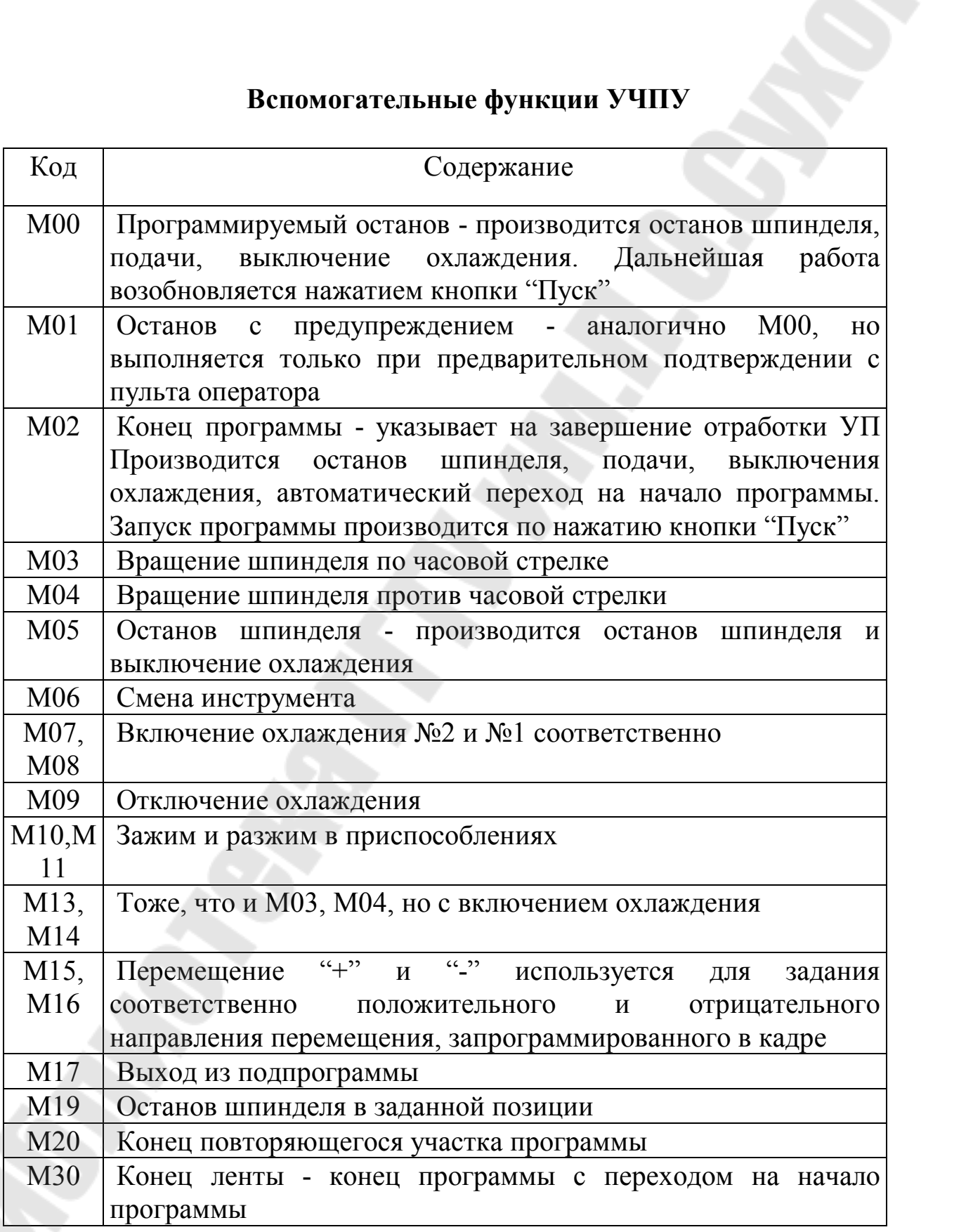

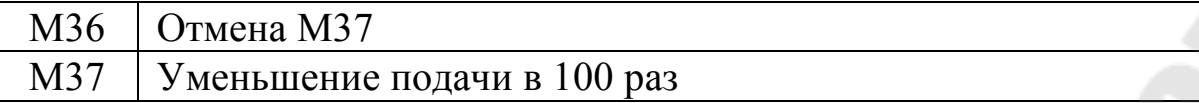

## Содержание

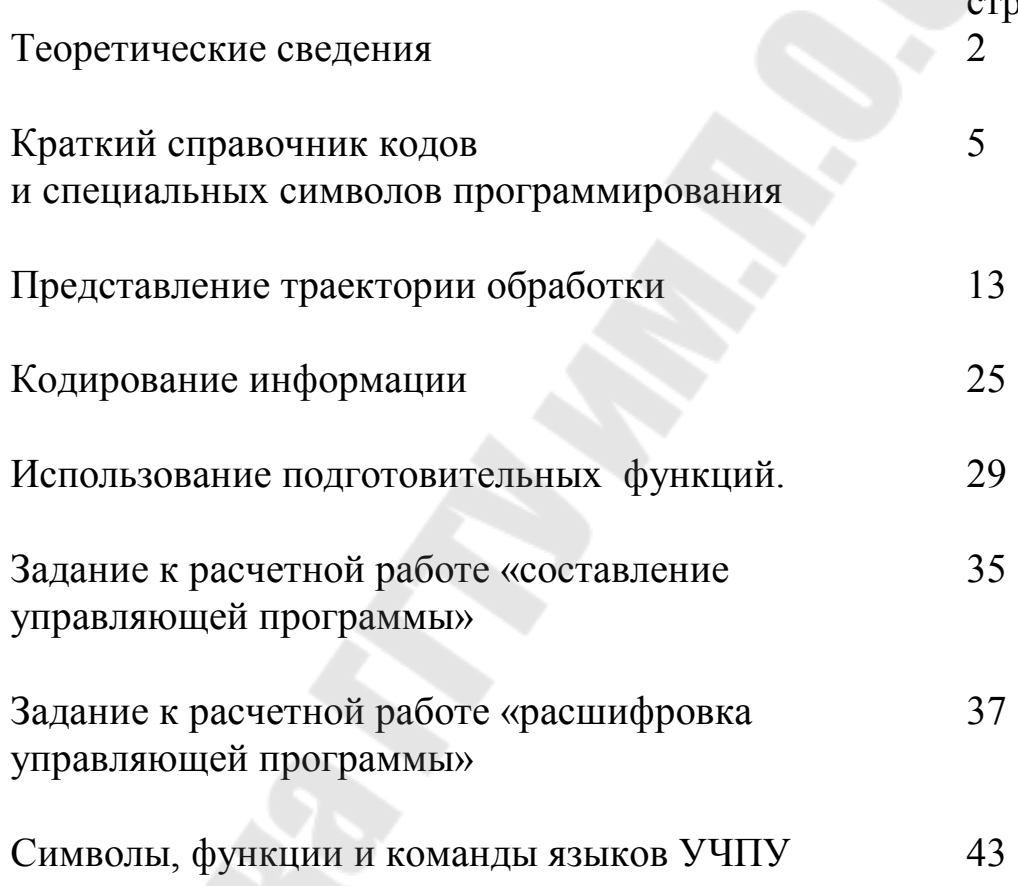

**Логвин** Владимир Васильевич

# **ЦИФРОВЫЕ СИСТЕМЫ УПРАВЛЕНИЯ И АВТОМАТИЗАЦИИ**

**Практикум**

**по курсу ´Системы числового программного управления и управление промышленными роботамиª для студентов специальности**  1-53 01 05 «Автоматизированные электроприводы» **дневной формы обучения**

> Подписано к размещению в электронную библиотеку ГГТУ им. П. О. Сухого в качестве электронного учебно-методического документа 12.01.23. Рег. № 44Е. http://www.gstu.by